# **wn**

*Release 0.9.3*

**Michael Wayne Goodman**

**Nov 14, 2022**

## **CONTENTS**

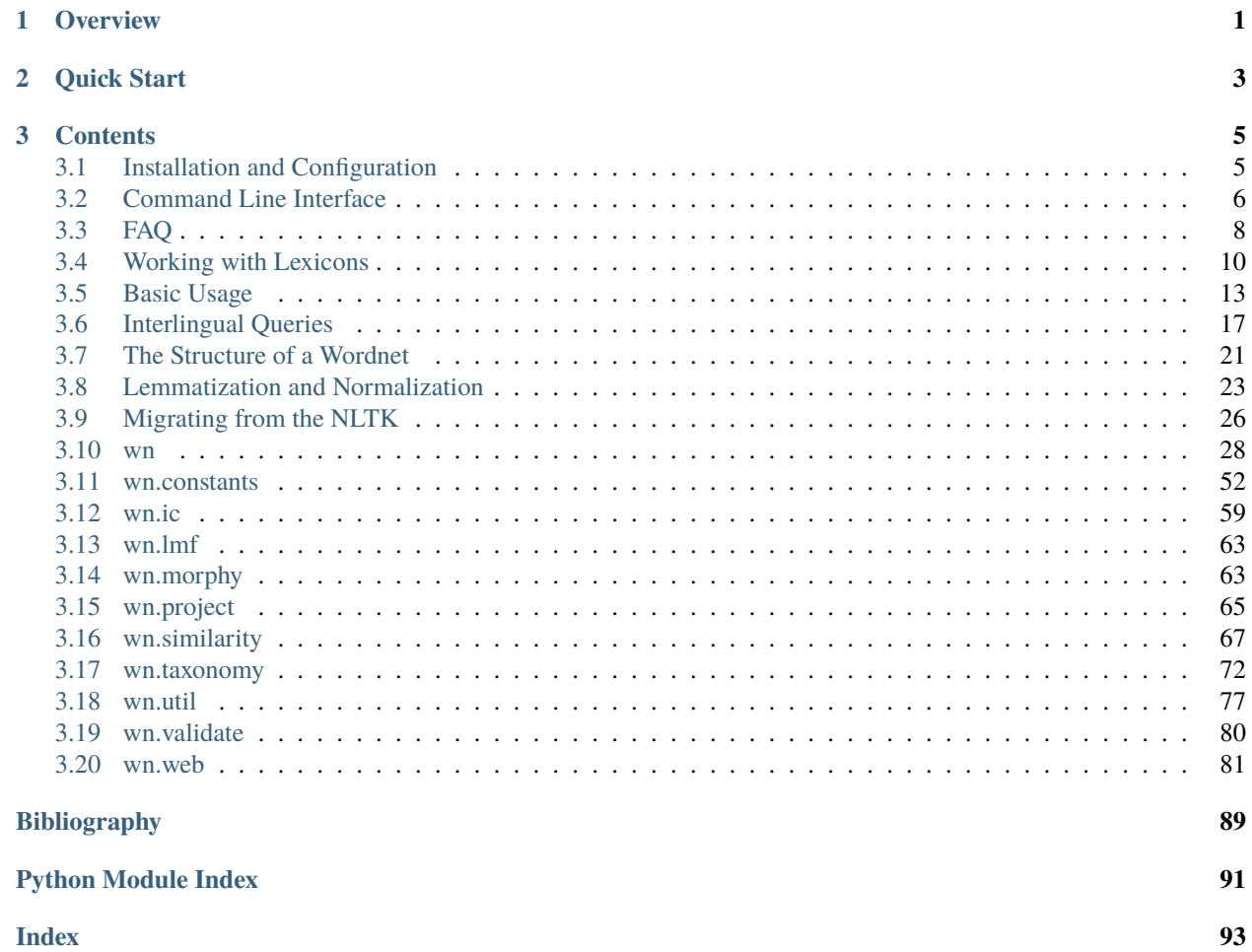

## **CHAPTER**

## **ONE**

## **OVERVIEW**

<span id="page-4-0"></span>This package provides an interface to wordnet data, from simple lookup queries, to graph traversals, to more sophisticated algorithms and metrics. Features include:

- Support for wordnets in the [WN-LMF](https://globalwordnet.github.io/schemas/) format
- A [SQLite](https://sqlite.org) database backend for data consistency and efficient queries
- Accurate modeling of Words, Senses, and Synsets

## **CHAPTER**

**TWO**

## **QUICK START**

### <span id="page-6-0"></span>\$ pip install wn

```
>>> import wn
>>> wn.download('ewn:2020')
>>> wn.synsets('coffee')
[Synset('ewn-04979718-n'), Synset('ewn-07945591-n'), Synset('ewn-07945759-n'), Synset(
\leftrightarrow 'ewn-12683533-n')]
```
### **CHAPTER**

## **THREE**

## **CONTENTS**

## <span id="page-8-1"></span><span id="page-8-0"></span>**3.1 Installation and Configuration**

#### **See also:**

This guide is for installing and configuring the Wn software. For adding lexicons to the database, see *[Working with](#page-13-0) [Lexicons](#page-13-0)*.

### **3.1.1 Installing from PyPI**

Install the latest release from [PyPI:](https://pypi.org/project/wn)

pip install wn

To get the dependencies for the wn.web module, use the web installation extra:

pip install wn[web]

### **3.1.2 The Data Directory**

By default, Wn stores its data (such as downloaded LMF files and the database file) in a .wn\_data/ directory under the user's home directory. This directory can be changed (see *[Configuration](#page-9-1)* below). Whenever Wn attempts to download a resource or access its database, it will check for the existence of, and create if necessary, this directory, the .wn\_data/ downloads/ subdirectory, and the .wn\_data/wn.db database file. The file system will look like this:

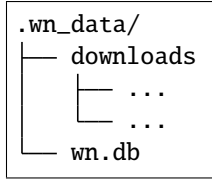

The ... entries in the downloads/ subdirectory represent the files of resources downloaded from the web. Their filename is a hash of the URL so that Wn can avoid downloading the same file twice.

## <span id="page-9-1"></span>**3.1.3 Configuration**

The  $wn$ . config object contains the paths Wn uses for local storage and information about resources available on the web. To change the directory Wn uses for storing data locally, modify the wn.config.data\_directory member:

```
import wn
wn.config.data_directory = '~/Projects/wn_data'
```
There are some things to note:

- The downloads directory and database path are always relative to the data directory and cannot be changed directly.
- This change only affects subsequent operations, so any data in the previous location will not be moved nor deleted.
- This change only affects the current session. If you want a script or application to always use the new location, it must reset the data directory each time it is initialized.

You can also add project information for remote resources. First you add a project, with a project ID, full name, and language code. Then you create one or more versions for that project with a version ID, resource URL, and license information. This may be done either through the wn. config object's [add\\_project\(\)](#page-53-1) and [add\\_project\\_version\(\)](#page-53-2) methods, or loaded from a [TOML](https://toml.io) file via the [wn.config](#page-53-0) object's [load\\_index\(\)](#page-54-0) method.

```
wn.config.add_project('ewn', 'English WordNet', 'en')
wn.config.add_project_version(
    'ewn', '2020',
    'https://en-word.net/static/english-wordnet-2020.xml.gz',
    'https://creativecommons.org/licenses/by/4.0/',
)
```
## **3.1.4 Installing From Source**

If you wish to install the code from the source repository (e.g., to get an unreleased feature or to contribute toward Wn's development), clone the repository and use [Flit](https://flit.readthedocs.io/) to install:

```
$ git clone https://github.com/goodmami/wn.git
$ cd wn
$ flit install
```
Developers of Wn may want to use the --symlink option which makes the install "editable" (subsequent edits to the source code will be reflected without having to reinstall):

\$ flit install --symlink

## <span id="page-9-0"></span>**3.2 Command Line Interface**

Some of Wn's functionality is exposed via the command line.

## **3.2.1 Global Options**

### -d DIR, --dir DIR

Change to use DIR as the data directory prior to invoking any commands.

## **3.2.2 Subcommands**

### **3.2.3 download**

Download and add projects to the database given one or more project specifiers or URLs.

```
$ python -m wn download oewn:2021 omw:1.4 cili
$ python -m wn download https://en-word.net/static/english-wordnet-2021.xml.gz
```
### --index FILE

Use the index at FILE to resolve project specifiers.

\$ python -m wn download --index my-index.toml mywn

#### --no-add

Download and cache the remote file, but don't add it to the database.

### **3.2.4 lexicons**

The lexicons subcommand lets you quickly see what is installed:

```
$ python -m wn lexicons
omw-en 1.4 [en] OMW English Wordnet based on WordNet 3.0
omw-sk 1.4 [sk] Slovak WordNet
omw-pl 1.4 [pl] plWordNet
omw-is 1.4 [is] IceWordNet
omw-zsm 1.4 [zsm] Wordnet Bahasa (Malaysian)
omw-sl 1.4 [sl] sloWNet
omw-ja 1.4 [ja] Japanese Wordnet
...
```
### $-I$  LG,  $-I$ ang LG

### --lexicon SPEC

The --lang or --lexicon option can help you narrow down the results:

```
$ python -m wn lexicons --lang en
oewn 2021 [en] Open English WordNet
omw-en 1.4 [en] OMW English Wordnet based on WordNet 3.0
$ python -m wn lexicons --lexicon "omw-*"
omw-en 1.4 [en] OMW English Wordnet based on WordNet 3.0
omw-sk 1.4 [sk] Slovak WordNet
omw-pl 1.4 [pl] plWordNet
omw-is 1.4 [is] IceWordNet
omw-zsm 1.4 [zsm] Wordnet Bahasa (Malaysian)
```
## **3.2.5 projects**

The projects subcommand lists all known projects in Wn's index. This is helpful to see what is available for downloading.

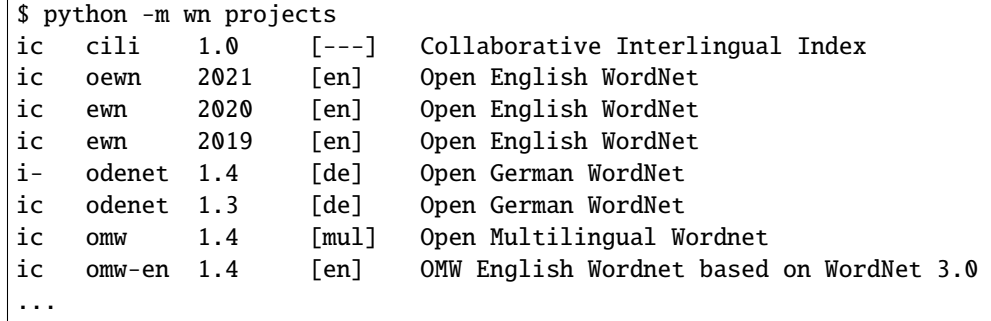

### **3.2.6 validate**

Given a path to a WN-LMF XML file, check the file for structural problems and print a report.

```
$ python -m wn validate english-wordnet-2021.xml
```
### --select CHECKS

Run the checks with the given comma-separated list of check codes or categories.

```
$ python -m wn validate --select E W201 W204 deWordNet.xml
```
### --output-file FILE

Write the report to FILE as a JSON object instead of printing the report to stdout.

## <span id="page-11-0"></span>**3.3 FAQ**

### **3.3.1 Is Wn related to the NLTK's** *nltk.corpus.wordnet* **module?**

Only in spirit. There was an effort to develop the [NLTK'](https://www.nltk.org/)s module as a standalone package (see [https://github.com/nltk/](https://github.com/nltk/wordnet/) [wordnet/\)](https://github.com/nltk/wordnet/), but development had slowed. Wn has the same broad goals and a similar API as that standalone package, but fundamental architectural differences demanded a complete rewrite, so Wn was created as a separate project. With approval from the other package's maintainer, Wn acquired the [wn](https://pypi.org/project/wn) project on PyPI and can be seen as its successor.

## **3.3.2 Is Wn compatible with the NLTK's module?**

The API is intentionally similar, but not exactly the same (for instance see the next question), and there are differences in the ways that results are retrieved, particularly for non-English wordnets. See *[Migrating from the NLTK](#page-29-0)* for more information. Also see *[Where is the Princeton WordNet data?](#page-12-0)*.

## **3.3.3 Where are the** Lemma **objects? What are** Word **and** Sense **objects?**

Unlike the original [WNDB](https://wordnet.princeton.edu/documentation/wndb5wn) data format of the original WordNet, the [WN-LMF](https://globalwordnet.github.io/schemas/) XML format grants words (called *lexical entries* in WN-LMF and a [Word](#page-40-0) object in Wn) and word senses ([Sense](#page-43-0) in Wn) explicit, first-class status alongside synsets. While senses are essentially links between words and synsets, they may contain metadata and be the source or target of sense relations, so in some ways they are more like nodes than edges when the wordnet is viewed as a graph. The [NLTK'](https://www.nltk.org/)s module, using the WNDB format, combines the information of a word and a sense into a single object called a Lemmas. Wn also has an unrelated concept called a  $I_{\text{emma}}()$ , but it is merely the canonical form of a word.

## <span id="page-12-0"></span>**3.3.4 Where is the Princeton WordNet data?**

The original English wordnet, named simply *WordNet* but often referred to as the *Princeton WordNet* to better distinguish it from other projects, is specifically the data distributed by Princeton in the [WNDB](https://wordnet.princeton.edu/documentation/wndb5wn) format. The [Open Multilin](http://github.com/omwn)[gual Wordnet](http://github.com/omwn) (OMW) packages an export of the WordNet data as the *OMW English Wordnet based on WordNet 3.0* which is used by Wn (with the lexicon ID omw-en). It also has a similar export for WordNet 3.1 data (omw-en31). Both of these are highly compatible with the original data and can be used as drop-in replacements.

Prior to Wn version 0.9 (and, correspondingly, prior to the [OMW data](https://github.com/omwn/omw-data) version 1.4), the pwn:3.0 and pwn:3.1 English wordnets distributed by OMW were incorrectly called the *Princeton WordNet* (for WordNet 3.0 and 3.1, respectively). From Wn version 0.9 (and from version 1.4 of the OMW data), these are called the *OMW English Wordnet based on WordNet 3.0/3.1* (omw-en:1.4 and omw-en31:1.4, respectively). These lexicons are intentionally compatible with the original WordNet data, and the 1.4 versions are even more compatible than the previous pwn:3.0 and pwn:3.1 lexicons, so it is strongly recommended to use them over the previous versions.

## **3.3.5 Why don't all wordnets share the same synsets?**

The [Open Multilingual Wordnet](http://github.com/omwn) (OMW) contains wordnets for many languages created using the *expand* methodology [\[VOSSEN1998\]](#page-92-1), where non-English wordnets provide words on top of the English wordnet's synset structure. This allows new wordnets to be built in much less time than starting from scratch, but with a few drawbacks, such as that words cannot be added if they do not have a synset in the English wordnet, and that it is difficult to version the wordnets independently (e.g., for reproducibility of experiments involving wordnet data) as all are interconnected. Wn, therefore, creates new synsets for each wordnet added to its database, and synsets then specify which resource they belong to. Queries can specify which resources may be examined. Also see *[Interlingual Queries](#page-20-0)*.

## **3.3.6 Why does Wn's database get so big?**

The *OMW English Wordnet based on WordNet 3.0* takes about 114 MiB of disk space in Wn's database, which is only about 8 MiB more than it takes as a [WN-LMF](https://globalwordnet.github.io/schemas/) XML file. The [NLTK,](https://www.nltk.org/) however, uses the obsolete [WNDB](https://wordnet.princeton.edu/documentation/wndb5wn) format which is more compact, requiring only 35 MiB of disk space. The difference with the Open Multilingual Wordnet 1.4 is more striking: it takes about 659 MiB of disk space in the database, but only 49 MiB in the NLTK. Part of the difference here is that the OMW files in the NLTK are simple tab-separated-value files listing only the words added to each synset for each language. In addition, Wn creates new synsets for each wordnet added (see the previous question). One more reason is that Wn creates various indexes in the database for efficient lookup.

## <span id="page-13-0"></span>**3.4 Working with Lexicons**

## **3.4.1 Terminology**

In Wn, the following terminology is used:

- **lexicon** An inventory of words, senses, synsets, relations, etc. that share a namespace (i.e., that can refer to each other).
- **wordnet** A group of lexicons (but usually just one).

**resource** A file containing lexicons.

- **package** A directory containing a resource and optionally some metadata files.
- **collection** A directory containing packages and optionally some metadata files.
- **project** A general term for a resource, package, or collection, particularly pertaining to its creation, maintenance, and distribution.

In general, each resource contains one lexicon. For large projects like the [Open English WordNet,](https://en-word.net) that lexicon is also a wordnet on its own. For a collection like the [Open Multilingual Wordnet,](https://github.com/omwn/) most lexicons do not include relations as they are instead expected to use those from the OMW's included English wordnet, which is derived from the [Princeton](https://wordnet.princeton.edu/) [WordNet.](https://wordnet.princeton.edu/) As such, a wordnet for these sub-projects is best thought of as the grouping of the lexicon with the lexicon providing the relations.

## <span id="page-13-1"></span>**3.4.2 Lexicon and Project Specifiers**

Wn uses *lexicon specifiers* to deal with the possibility of having multiple lexicons and multiple versions of lexicons loaded in the same database. The specifiers are the joining of a lexicon's name (ID) and version, delimited by :. Here are the possible forms:

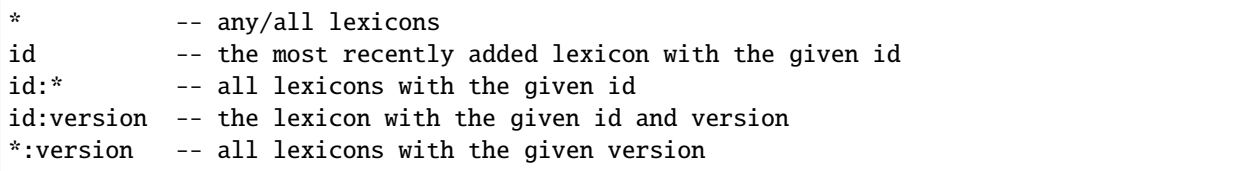

For example, if ewn:2020 was installed followed by ewn:2019, then ewn would specify the 2019 version, ewn:<sup>\*</sup> would specify both versions, and ewn:2020 would specify the 2020 version.

The same format is used for *project specifiers*, which refer to projects as defined in Wn's index. In most cases the project specifier is the same as the lexicon specifier (e.g., ewn:2020 refers both to the project to be downloaded and the lexicon that is installed), but sometimes it is not. The 1.4 release of the [Open Multilingual Wordnet,](https://github.com/omwn/) for instance, has the project specifier omw: 1.4 but it installs a number of lexicons with their own lexicon specifiers (omw-zsm: 1.4, omw-cmn:1.4, etc.). When only an id is given (e.g., ewn), a project specifier gets the *first* version listed in the index (in the default index, conventionally, the first version is the latest release).

## **3.4.3 Downloading Lexicons**

Use  $wn.download()$  to download lexicons from the web given either an indexed project specifier or the URL of a resource, package, or collection.

```
>>> import wn
>>> wn.download('odenet') # get the latest Open German WordNet
\gg wn.download('odenet:1.3') # get the 1.3 version
>>> # download from a URL
>>> wn.download('https://github.com/omwn/omw-data/releases/download/v1.4/omw-1.4.tar.xz')
```
The project specifier is only used to retrieve information from Wn's index. The lexicon IDs of the corresponding resource files are what is stored in the database.

### **3.4.4 Adding Local Lexicons**

Lexicons can be added from local files with  $wn.add()$ :

>>> wn.add('~/data/omw-1.4/omw-nb/omw-nb.xml')

Or with the parent directory as a package:

 $\gg$  wn.add('~/data/omw-1.4/omw-nb/')

Or with the grandparent directory as a collection (installing all packages contained by the collection):

>>> wn.add( $'\sim/data/omw-1.4'$ )

Or from a compressed archive of one of the above:

```
>>> wn.add('~/data/omw-1.4/omw-nb/omw-nb.xml.xz')
\gg wn.add('\sim/data/omw-1.4/omw-nb.tar.xz')
>>> wn.add('~/data/omw-1.4.tar.xz')
```
## **3.4.5 Listing Installed Lexicons**

If you wish to see which lexicons have been added to the database,  $wn$ . Lexicons() returns the list of  $wn$ . Lexicon objects that describe each one.

```
>>> for lex in wn.lexicons():
... print(f'{lex.id}:{lex.version}\t{lex.label}')
...
omw-en:1.4 OMW English Wordnet based on WordNet 3.0
omw-nb:1.4 Norwegian Wordnet (Bokmål)
odenet:1.3 Offenes Deutsches WordNet
ewn:2020 English WordNet
ewn:2019 English WordNet
```
## **3.4.6 Removing Lexicons**

Lexicons can be removed from the database with  $wn$ .  $remove()$ :

>>> wn.remove('omw-nb:1.4')

Note that this removes a single lexicon and not a project, so if, for instance, you've installed a multi-lexicon project like omw, you will need to remove each lexicon individually or use a star specifier:

>>> wn.remove('omw-\*:1.4')

## **3.4.7 WN-LMF Files, Packages, and Collections**

Wn can handle projects with 3 levels of structure:

- WN-LMF XML files
- WN-LMF packages
- WN-LMF collections

### **WN-LMF XML Files**

A WN-LMF XML file is a file with a .xml extension that is valid according to the [WN-LMF specification.](https://github.com/globalwordnet/schemas/)

#### **WN-LMF Packages**

If one needs to distribute metadata or additional files along with WN-LMF XML file, a WN-LMF package allows them to include the files in a directory. The directory should contain exactly one .xml file, which is the WN-LMF XML file. In addition, it may contain additional files and Wn will recognize three of them:

LICENSE **(**.txt **|** .md **|** .rst **)** the full text of the license

README **(**.txt **|** .md **|** .rst **)** the project README

citation.bib a BibTeX file containing academic citations for the project

omw-sq/ omw-sq.xml LICENSE.txt README.md

### **WN-LMF Collections**

In some cases a project may manage multiple resources and distribute them as a collection. A collection is a directory containing subdirectories which are WN-LMF packages. The collection may contain its own README, LICENSE, and citation files which describe the project as a whole.

omw-1.4/ omw-sq oms-sq.xml - LICENSE.txt README.md

(continues on next page)

(continued from previous page)

```
omw-lt
  - citation.bib
  - LICENSE
  omw-lt.xml
...
citation.bib
LICENSE
README.md
```
## <span id="page-16-0"></span>**3.5 Basic Usage**

#### **See also:**

This document covers the basics of querying wordnets, filtering results, and performing secondary queries on the results. For adding, removing, or inspecting lexicons, see *[Working with Lexicons](#page-13-0)*. For more information about interlingual queries, see *[Interlingual Queries](#page-20-0)*.

For the most basic queries, Wn provides several module functions for retrieving words, senses, and synsets:

```
>>> import wn
>>> wn.words('pike')
[Word('ewn-pike-n')]
>>> wn.senses('pike')
[Sense('ewn-pike-n-03311555-04'), Sense('ewn-pike-n-07795351-01'), Sense('ewn-pike-n-
˓→03941974-01'), Sense('ewn-pike-n-03941726-01'), Sense('ewn-pike-n-02563739-01')]
>>> wn.synsets('pike')
[Synset('ewn-03311555-n'), Synset('ewn-07795351-n'), Synset('ewn-03941974-n'), Synset(
˓→'ewn-03941726-n'), Synset('ewn-02563739-n')]
```
Once you start working with multiple wordnets, these simple queries may return more than desired:

```
>>> wn.words('pike')
[Word('ewn-pike-n'), Word('wnja-n-66614')]
>>> wn.words('chat')
[Word('ewn-chat-n'), Word('ewn-chat-v'), Word('frawn-lex14803'), Word('frawn-lex21897')]
```
You can specify which language or lexicon you wish to query:

>>> wn.words('pike', lang='ja') [Word('wnja-n-66614')] >>> wn.words('chat', lexicon='frawn') [Word('frawn-lex14803'), Word('frawn-lex21897')]

But it might be easier to create a [Wordnet](#page-37-0) object and use it for queries:

```
>>> wnja = wn.Wordnet(lang='ja')
>>> wnja.words('pike')
[Word('wnja-n-66614')]
>>> frawn = wn.Wordnet(lexicon='frawn')
>>> frawn.words('chat')
[Word('frawn-lex14803'), Word('frawn-lex21897')]
```
In fact, the simple queries above implicitly create such a *[Wordnet](#page-37-0)* object, but one that includes all installed lexicons.

## **3.5.1 Primary Queries**

The queries shown above are "primary" queries, meaning they are the first step in a user's interaction with a wordnet. Operations performed on the resulting objects are then *[secondary queries](#page-18-0)*. Primary queries optionally take several fields for filtering the results, namely the word form and part of speech. Synsets may also be filtered by an interlingual index (ILI).

### **Searching for Words**

The *wn*.words() function returns a list of *[Word](#page-40-0)* objects that match the given word form or part of speech:

```
>>> wn.words('pencil')
[Word('ewn-pencil-n'), Word('ewn-pencil-v')]
>>> wn.words('pencil', pos='v')
[Word('ewn-pencil-v')]
```
Calling the function without a word form will return all words in the database:

```
>>> len(wn.words())
311711
>>> len(wn.words(pos='v'))
29419
>>> len(wn.words(pos='v', lexicon='ewn'))
11595
```
If you know the word identifier used by a lexicon, you can retrieve the word directly with the  $wn$ .word() function. Identifiers are guaranteed to be unique within a single lexicon, but not across lexicons, so it's best to call this function from an instantiated [Wordnet](#page-37-0) object or with the lexicon parameter specified. If multiple words are found when querying multiple lexicons, only the first is returned.

```
>>> wn.word('ewn-pencil-n', lexicon='ewn')
Word('ewn-pencil-n')
```
### **Searching for Senses**

The  $wn \cdot$  senses () and  $wn \cdot$  sense () functions behave similarly to  $wn \cdot wordS($ ) and  $wn \cdot word()$ , except that they return matching [Sense](#page-43-0) objects.

```
>>> wn.senses('plow', pos='n')
[Sense('ewn-plow-n-03973894-01')]
>>> wn.sense('ewn-plow-v-01745745-01')
Sense('ewn-plow-v-01745745-01')
```
Senses represent a relationship between a [Word](#page-40-0) and a [Synset](#page-46-0). Seen as an edge between nodes, senses are often given less prominence than words or synsets, but they are the natural locus of several interesting features such as sense relations (e.g., for derived words) and the natural level of representation for translations to other languages.

### **Searching for Synsets**

The  $wn.synsets()$  and  $wn.synset()$  functions are like those above but allow the ili parameter for filtering by interlingual index, which is useful in interlingual queries:

```
>>> wn.synsets('scepter')
[Synset('ewn-14467142-n'), Synset('ewn-07282278-n')]
>>> wn.synset('ewn-07282278-n').ili
'i74874'
>>> wn.synsets(ili='i74874')
[Synset('ewn-07282278-n'), Synset('wnja-07267573-n'), Synset('frawn-07267573-n')]
```
## <span id="page-18-0"></span>**3.5.2 Secondary Queries**

Once you have gotten some results from a primary query, you can perform operations on the [Word](#page-40-0), [Sense](#page-43-0), or [Synset](#page-46-0) objects to get at further information in the wordnet.

### **Exploring Words**

Here are some of the things you can do with [Word](#page-40-0) objects:

```
\gg \gg \sim w = wn.words('goose')[0]
>>> w.pos # part of speech
'n'
>>> w.forms() # other word forms (e.g., irregular inflections)
['goose', 'geese']
>>> w.lemma() # canonical form
'goose'
>>> w.derived_words()
[Word('ewn-gosling-n'), Word('ewn-goosy-s'), Word('ewn-goosey-s')]
>>> w.senses()
[Sense('ewn-goose-n-01858313-01'), Sense('ewn-goose-n-10177319-06'), Sense('ewn-goose-n-
\rightarrow07662430-01')]
>>> w.synsets()
[Synset('ewn-01858313-n'), Synset('ewn-10177319-n'), Synset('ewn-07662430-n')]
```
Since translations of a word into another language depend on the sense used, *[Word.translate](#page-41-0)* returns a dictionary mapping each sense to words in the target language:

```
>>> for sense, ja_words in w.translate(lang='ja').items():
... print(sense, ja_words)
...
Sense('ewn-goose-n-01858313-01') [Word('wnja-n-1254'), Word('wnja-n-33090'), Word('wnja-
\rightarrown-38995')]
Sense('ewn-goose-n-10177319-06') []
Sense('ewn-goose-n-07662430-01') [Word('wnja-n-1254')]
```
### **Exploring Senses**

Compared to [Word](#page-40-0) and [Synset](#page-46-0) objects, there are relatively few operations available on [Sense](#page-43-0) objects. Sense relations and translations, however, are important operations on senses.

```
\gg s = wn.senses('dark', pos='n')[0]
>>> s.word() # each sense links to a single word
Word('ewn-dark-n')
>>> s.synset() # each sense links to a single synset
Synset('ewn-14007000-n')
>>> s.get_related('antonym')
[Sense('ewn-light-n-14006789-01')]
>>> s.get_related('derivation')
[Sense('ewn-dark-a-00273948-01')]
>>> s.translate(lang='fr') # translation returns a list of senses
[Sense('frawn-lex52992--13983515-n')]
>>> s.translate(lang='fr')[0].word().lemma()
'obscurité'
```
### **Exploring Synsets**

Many of the operations people care about happen on synsets, such as hierarchical relations and metrics.

```
\gg ss = wn.synsets('hound', pos='n')[0]
>>> ss.senses()
[Sense('ewn-hound-n-02090203-01'), Sense('ewn-hound_dog-n-02090203-02')]
>>> ss.words()
[Word('ewn-hound-n'), Word('ewn-hound_dog-n')]
>>> ss.lemmas()
['hound', 'hound dog']
>>> ss.definition()
'any of several breeds of dog used for hunting typically having large drooping ears'
>>> ss.hypernyms()
[Synset('ewn-02089774-n')]
>>> ss.hypernyms()[0].lemmas()
['hunting dog']
>>> len(ss.hyponyms())
20
>>> ss.hyponyms()[0].lemmas()
['Afghan', 'Afghan hound']
>>> ss.max_depth()
15
>>> ss.shortest_path(wn.synsets('dog', pos='n')[0])
[Synset('ewn-02090203-n'), Synset('ewn-02089774-n'), Synset('ewn-02086723-n')]
>>> ss.translate(lang='fr') # translation returns a list of synsets
[Synset('frawn-02087551-n')]
>>> ss.translate(lang='fr')[0].lemmas()
['chien', 'chien de chasse']
```
## **3.5.3 Filtering by Language**

The lang parameter of  $wn.words()$ ,  $wn.senses()$ ,  $wn.synsets()$ , and  $Wordnet$  allows a single [BCP 47](https://en.wikipedia.org/wiki/IETF_language_tag) language code. When this parameter is used, only entries in the specified language will be returned.

```
>>> import wn
>>> wn.words('chat')
[Word('ewn-chat-n'), Word('ewn-chat-v'), Word('frawn-lex14803'), Word('frawn-lex21897')]
>>> wn.words('chat', lang='fr')
[Word('frawn-lex14803'), Word('frawn-lex21897')]
```
If a language code not used by any lexicon is specified, a [wn.Error](#page-55-1) is raised.

### **3.5.4 Filtering by Lexicon**

The lexicon parameter of  $wn.words()$ ,  $wn.senses()$ ,  $wn.synsets()$ , and [Wordnet](#page-37-0) take a string of spacedelimited *[lexicon specifiers](#page-13-1)*. Entries in a lexicon whose ID matches one of the lexicon specifiers will be returned. For these, the following rules are used:

- A full id:version string (e.g., ewn:2020) selects a specific lexicon
- Only a lexicon id (e.g., ewn) selects the most recently added lexicon with that ID
- A star \* may be used to match any lexicon; a star may not include a version

```
>>> wn.words('chat', lexicon='ewn:2020')
[Word('ewn-chat-n'), Word('ewn-chat-v')]
>>> wn.words('chat', lexicon='wnja')
[]
>>> wn.words('chat', lexicon='wnja frawn')
[Word('frawn-lex14803'), Word('frawn-lex21897')]
```
## <span id="page-20-0"></span>**3.6 Interlingual Queries**

This guide explains how interlingual queries work within Wn. To get started, you'll need at least two lexicons that use interlingual indices (ILIs). For this guide, we'll use the Open English WordNet (oewn:2021), the Open German WordNet (odenet: 1.4), also known as OdeNet, and the Japanese wordnet (omw-ja: 1.4).

```
>>> import wn
>>> wn.download('oewn:2021')
>>> wn.download('odenet:1.4')
>>> wn.download('omw-ja:1.4')
```
We will query these wordnets with the following [Wordnet](#page-37-0) objects:

```
>>> en = wn.Wordnet('oewn:2021')
>>> de = wn.Wordnet('odenet:1.4')
```
The object for the Japanese wordnet will be discussed and created below, in *[Cross-lingual Relation Traversal](#page-22-0)*.

## **3.6.1 What are Interlingual Indices?**

It is common for users of the [Princeton WordNet](https://wordnet.princeton.edu/) to refer to synsets by their [WNDB](https://wordnet.princeton.edu/documentation/wndb5wn) offset and type, but this is problematic because the offset is a byte-offset in the wordnet data files and it will differ for wordnets in other languages and even between versions of the same wordnet. Interlingual indices (ILIs) address this issue by providing stable identifiers for concepts, whether for a synset across versions of a wordnet or across languages.

The idea of ILIs was proposed by [\[Vossen99\]](#page-92-2) and it came to fruition with the release of the Collaborative Interlingual Index (CILI; [\[Bond16\]](#page-92-3)). CILI therefore represents an instance of, and a namespace for, ILIs. There could, in theory, be alternative indexes for particular domains (e.g., names of people or places), but currently there is only the one.

As an example, the synset for *apricot* (fruit) in WordNet 3.0 is 07750872-n, but it is 07766848-n in WordNet 3.1. In OdeNet 1.4, which is not released in the WNDB format and therefore doesn't use offsets at all, it is 13235-n for the equivalent word (*Aprikose*). However, all three use the same ILI: i77784.

Not every synset is guaranteed to be associated with an ILI, and some have the special value in indicates that the project is proposing that a new ILI be created in the CILI project for the concept, but until that happens it cannot be used in interlingual queries.

## **3.6.2 Using Interlingual Indices**

For synsets that have an associated ILI, you can retrieve it via the  $wn$ . Synset. ili accessor:

```
>>> apricot = en.synsets('apricot')[1]
>>> apricot.ili
ILI('i77784')
```
From this object you can get various properties of the ILI, such as the ID as a string, its status, and its definition, but if you have not added CILI to Wn's database it will not be very informative:

```
>>> apricot.ili.id
'i77784'
>>> apricot.ili.status
'presupposed'
>>> apricot.ili.definition() is None
True
```
The presupposed status means that the ILI was in use by a lexicon, but there is no other source of truth for the index. CILI can be downloaded just like a lexicon:

>>> wn.download('cili:1.0')

Now the status and definition should be more useful:

```
>>> apricot.ili.status
'active'
>>> apricot.ili.definition()
'downy yellow to rosy-colored fruit resembling a small peach'
```
ILI IDs may be used to lookup synsets:

```
>>> Aprikose = de.synsets(ili=apricot.ili.id)[0]
>>> Aprikose.lemmas()
['Marille', 'Aprikose']
```
## **3.6.3 Translating Words, Senses, and Synsets**

Rather than manually inserting the ILI IDs into Wn's lookup functions as shown above, Wn provides the wn. Synset. [translate\(\)](#page-49-0) method to make it easier:

```
>>> apricot.translate(lexicon='odenet:1.4')
[Synset('odenet-13235-n')]
```
The method returns a list for two reasons: first, it's not guaranteed that the target lexicon has only one synset with the ILI and, second, you can translate to more than one lexicon at a time.

[Sense](#page-43-0) objects also have a translate () method, returning a list of senses instead of synsets:

```
\gg de_senses = apricot.senses()[0].translate(lexicon='odenet:1.4')
>>> [s.word().lemma() for s in de_senses]
['Marille', 'Aprikose']
```
[Word](#page-40-0) have a translate  $()$  method, too, but it works a bit differently. Since each word may be part of multiple synsets, the method returns a mapping of each word sense to the list of translated words:

```
>>> result = en.words('apricot')[0].translate(lexicon='odenet:1.4')
>>> for sense, de_words in result.items():
... print(sense, [w.lemma() for w in de_words])
...
Sense('oewn-apricot__1.20.00..') []
Sense('oewn-apricot__1.13.00..') ['Marille', 'Aprikose']
Sense('oewn-apricot__1.07.00..') ['lachsrosa', 'lachsfarbig', 'in Lachs', 'lachsfarben',
˓→'lachsrot', 'lachs']
```
The three senses above are for *apricot* as a tree, a fruit, and a color. OdeNet does not have a synset for apricot trees, or it has one not associated with the appropriate ILI, and therefore it could not translate any words for that sense.

### <span id="page-22-0"></span>**3.6.4 Cross-lingual Relation Traversal**

ILIs have a second use in Wn, which is relation traversal for wordnets that depend on other lexicons, i.e., those created with the *expand* methodology. These wordnets, such as many of those in the [Open Multilingual Wordnet,](https://github.com/omwn/) do not include synset relations on their own as they were built using the English WordNet as their taxonomic scaffolding. Trying to load such a lexicon when the lexicon it requires is not added to the database presents a warning to the user:

```
\gg ja = wn.Wordnet('omw-ja:1.4')
[...] WnWarning: lexicon dependencies not available: omw-en:1.4
>>> ja.expanded_lexicons()
[]
```
**Warning:** Do not rely on the presence of a warning to determine if the lexicon has its expand lexicon loaded. Python's default warning filter may only show the warning the first time it is encountered. Instead, inspect [wn.](#page-39-0) [Wordnet.expanded\\_lexicons\(\)](#page-39-0) to see if it is non-empty.

When a dependency is unmet, Wn only issues a warning, not an error, and you can continue to use the lexicon as it is, but it won't be useful for exploring relations such as hypernyms and hyponyms:

```
>>> anzu = ja.synsets(ili='i77784')[0]>>> anzu.lemmas()
['', '', '']
>>> anzu.hypernyms()
[]
```
One way to resolve this issue is to install the lexicon it requires:

```
>>> wn.download('omw-en:1.4')
\gg ja = wn.Wordnet('omw-ja:1.4') # no warning
>>> ja.expanded_lexicons()
[<Lexicon omw-en:1.4 [en]>]
```
Wn will detect the dependency and load omw-en:1.4 as the *expand* lexicon for omw-ja:1.4 when the former is in the database. You may also specify an expand lexicon manually, even one that isn't the specified dependency:

```
>>> ja = wn.Wordnet('omw-ja:1.4', expand='oewn:2021') # no warning
>>> ja.expanded_lexicons()
[<Lexicon oewn:2021 [en]>]
```
In this case, the Open English WordNet is an actively-developed fork of the lexicon that omw-ja:1.4 depends on, and it should contain all the relations, so you'll see little difference between using it and omw-en:1.4. This works because the relations are found using ILIs and not synset offsets. You may still prefer to use the specified dependency if you have strict compatibility needs, such as for experiment reproducibility and/or compatibility with the [NLTK.](https://nltk.org) Using some other lexicon as the expand lexicon may yield very different results. For instance, odenet:1.4 is much smaller than the English wordnets and has fewer relations, so it would not be a good substitute for omw-ja:1.4's expand lexicon.

When an appropriate expand lexicon is loaded, relations between synsets, such as hypernyms, are more likely to be present:

```
>>> anzu = ja.synsets(ili='i77784')[0] # recreate the synset object
>>> anzu.hypernyms()
[Synset('omw-ja-07705931-n')]
>>> anzu.hypernyms()[0].lemmas()
[<sup>'''</sup>]
>>> anzu.hypernyms()[0].translate(lexicon='oewn:2021')[0].lemmas()
['edible fruit']
```
## <span id="page-24-0"></span>**3.7 The Structure of a Wordnet**

A **wordnet** is an online lexicon which is organized by concepts.

The basic unit of a wordnet is the synonym set (**synset**), a group of words that all refer to the same concept. Words and synsets are linked by means of conceptual-semantic relations to form the structure of wordnet.

## **3.7.1 Words, Senses, and Synsets**

We all know that **words** are the basic building blocks of languages, a word is built up with two parts, its form and its meaning, but in natural languages, the word form and word meaning are not in an elegant one-to-one match, one word form may connect to many different meanings, so hereforth, we need **senses**, to work as the unit of word meanings, for example, the word *bank* has at least two senses:

- 1. bank<sup>1</sup> : financial institution, like *City Bank*;
- 2. bank<sup>2</sup> : sloping land, like *river bank*;

Since synsets are group of words sharing the same concept, bank<sup>1</sup> and bank<sup>2</sup> are members of two different synsets, although they have the same word form.

On the other hand, different word forms may also convey the same concept, such as *cab* and *taxi*, these word forms with the same concept are grouped together into one synset.

Figure: relations between words, senses and synsets

## **3.7.2 Synset Relations**

In wordnet, synsets are linked with each other to form various kinds of relations. For example, if the concept expressed by a synset is more general than a given synset, then it is in a *hypernym* relation with the given synset. As shown in the figure below, the synset with *car*, *auto* and *automobile* as its member is the *hypernym* of the other synset with *cab*, *taxi* and *hack*. Such relation which is built on the synset level is categorized as synset relations.

Figure: example of synset relations

## **3.7.3 Sense Relations**

Some relations in wordnet are also built on sense level, which can be further divided into two types, relations that link sense with another sense, and relations that link sense with another synset.

**Note:** In wordnet, synset relation and sense relation can both employ a particular relation type, such as [domain topic.](https://globalwordnet.github.io/gwadoc/#domain_topic)

### **Sense-Sense**

Sense to sense relations emphasize the connections between different senses, especially when dealing with morphologically related words. For example, *behavioral* is the adjective to the noun *behavior*, which is known as in the *pertainym* relation with *behavior*, however, such relation doesn't exist between *behavioral* and *conduct*, which is a synonym of *behavior* and is in the same synset. Here *pertainym* is a sense-sense relation.

Figure: example of sense-sense relations

#### **Sense-Synset**

Sense-synset relations connect a particular sense with a synset. For example, *cursor* is a term in the *computer science* discipline, in wordnet, it is in the *has domain topic* relation with the *computer science* synset, but *pointer*, which is in the same synset with *cursor*, is not a term, thus has no such relation with *computer science* synset.

Figure: example of sense-synset relations

## **3.7.4 Other Information**

A wordnet should be built in an appropriate form, two schemas are accepted:

- XML schema based on the Lexical Markup Framework (LMF)
- JSON-LD using the Lexicon Model for Ontologies

The structure of a wordnet should contain below info:

### **Definition**

Definition is used to define senses and synsets in a wordnet, it is given in the language of the wordnet it came from.

### **Example**

Example is used to clarify the senses and synsets in a wordnet, users can understand the definition more clearly with a given example.

### **Metadata**

A wordnet has its own metadata, based on the [Dublin Core,](https://dublincore.org/) to state the basic info of it, below table lists all the items in the metadata of a wordnet:

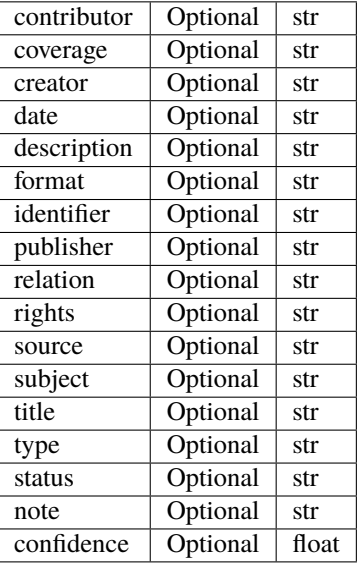

## <span id="page-26-0"></span>**3.8 Lemmatization and Normalization**

Wn provides two methods for expanding queries: *[lemmatization](#page-26-1)* and *[normalization](#page-28-0)*. Wn also has a setting that allows *[alternative forms](#page-27-0)* stored in the database to be included in queries.

### **See also:**

The [wn.morphy](#page-66-1) module is a basic English lemmatizer included with Wn.

## <span id="page-26-1"></span>**3.8.1 Lemmatization**

When querying a wordnet with wordforms from natural language text, it is important to be able to find entries for inflected forms as the database generally contains only lemmatic forms, or *lemmas* (or *lemmata*, if you prefer irregular plurals).

```
>>> import wn
>>> en = wn.Wordnet('oewn:2021')
>>> en.words('plurals')
[]
>>> en.words('plural')
[Word('oewn-plural-a'), Word('oewn-plural-n')]
```
Lemmas are sometimes called *citation forms* or *dictionary forms* as they are often used as the head words in dictionary entries. In Natural Language Processing (NLP), *lemmatization* is a technique where a possibly inflected word form is transformed to yield a lemma. In Wn, this concept is generalized somewhat to mean a transformation that yields a form matching wordforms stored in the database. For example, the English word *sparrows* is the plural inflection of *sparrow*, while the word *leaves* is ambiguous between the plural inflection of the nouns *leaf* and *leave* and the 3rd-person singular inflection of the verb *leave*.

For tasks where high-accuracy is needed, wrapping the wordnet queries with external tools that handle tokenization, lemmatization, and part-of-speech tagging will likely yield the best results as this method can make use of word context. That is, something like this:

```
for lemma, pos in fancy_shmancy_analysis(corpus):
    synsets = w.synsets(lemma, pos=pos)
```
For modest needs, however, Wn provides a way to integrate basic lemmatization directly into the queries.

Lemmatization in Wn works as follows: if a [wn.Wordnet](#page-37-0) object is instantiated with a *lemmatizer* argument, then queries involving wordforms (e.g., [wn.Wordnet.words\(\)](#page-38-0), [wn.Wordnet.senses\(\)](#page-38-1), [wn.Wordnet.synsets\(\)](#page-38-2)) will first lemmatize the wordform and then check all resulting wordforms and parts of speech against the database as successive queries.

### **Lemmatization Functions**

The *lemmatizer* argument of wn. Wordnet is a callable that takes two string arguments: (1) the original wordform, and (2) a part-of-speech or None. It returns a dictionary mapping parts-of-speech to sets of lemmatized wordforms. The signature is as follows:

lemmatizer(s: str, pos: Optional[str]) -> Dict[Optional[str], Set[str]]

The part-of-speech may be used by the function to determine which morphological rules to apply. If the given part-ofspeech is None, then it is not specified and any rule may apply. A lemmatizer that only deinflects should not change any specified part-of-speech, but this is not a requirement, and a function could be provided that undoes derivational morphology (e.g., *democratic* → *democracy*).

### **Querying With Lemmatization**

As the needs of lemmatization differs from one language to another, Wn does not provide a lemmatizer by default, and therefore it is unavailable to the convenience functions  $wn.words()$ ,  $wn.senses()$ , and  $wn.synsets()$ . A lemmatizer can be added to a wn. Wordnet object. For example, using wn. morphy:

```
>>> import wn
>>> from wn.morphy import Morphy
>>> en = wn.Wordnet('oewn:2021', lemmatizer=Morphy())
>>> en.words('sparrows')
[Word('oewn-sparrow-n')]
>>> en.words('leaves')
[Word('oewn-leave-v'), Word('oewn-leaf-n'), Word('oewn-leave-n')]
```
### **Querying Without Lemmatization**

When lemmatization is not used, inflected terms may not return any results:

```
>>> en = wn.Wordnet('oewn:2021')
>>> en.words('sparrows')
[]
```
Depending on the lexicon, there may be situations where results are returned for inflected lemmas, such as when the inflected form is lexicalized as its own entry:

```
>>> en.words('glasses')
[Word('oewn-glasses-n')]
```
Or if the lexicon lists the inflected form as an alternative form. For example, the English Wordnet lists irregular inflections as alternative forms:

```
>>> en.words('lemmata')
[Word('oewn-lemma-n')]
```
See below for excluding alternative forms from such queries.

### <span id="page-27-0"></span>**3.8.2 Alternative Forms in the Database**

A lexicon may include alternative forms in addition to lemmas for each word, and by default these are included in queries. What exactly is included as an alternative form depends on the lexicon. The English Wordnet, for example, adds irregular inflections (or "exceptional forms"), while the Japanese Wordnet includes the same word in multiple orthographies (original, hiragana, katakana, and two romanizations). For the English Wordnet, this means that you might get basic lemmatization for irregular forms only:

```
>>> en = wn.Wordnet('oewn:2021')
>>> en.words('learnt', pos='v')
[Word('oewn-learn-v')]
>>> en.words('learned', pos='v')
\Box
```
If this is undesirable, the alternative forms can be excluded from queries with the *search\_all\_forms* parameter:

```
>>> en = wn.Wordnet('oewn:2021', search_all_forms=False)
>>> en.words('learnt', pos='v')
[]
>>> en.words('learned', pos='v')
[]
```
## <span id="page-28-0"></span>**3.8.3 Normalization**

While lemmatization deals with morphological variants of words, normalization handles minor orthographic variants. Normalized forms, however, may be invalid as wordforms in the target language, and as such they are only used behind the scenes for query expansion and not presented to users. For instance, a user might attempt to look up *résumé* in the English wordnet, but the wordnet only contains the form without diacritics: *resume*. With strict string matching, the entry would not be found using the wordform in the query. By normalizing the query word, the entry can be found. Similarly in the Spanish wordnet, *soñar* (to dream) and *sonar* (to ring) are two different words. A user who types *soñar* likely does not want to get results for *sonar*, but one who types *sonar* may be a non-Spanish speaker who is unaware of the missing diacritic or does not have an input method that allows them to type the diacritic, so this query would return both entries by matching against the normalized forms in the database. Wn handles all of these use cases.

When a lexicon is added to the database, potentially two wordforms are inserted for every one in the lexicon: the original wordform and a normalized form. When querying against the database, the original query string is first compared with the original wordforms and, if normalization is enabled, with the normalized forms in the database as well. If this first attempt yields no results and if normalization is enabled, the query string is normalized and tried again.

### **Normalization Functions**

The normalized form is obtained from a *normalizer* function, passed as an argument to [wn.Wordnet](#page-37-0), that takes a single string argument and returns a string. That is, a function with the following signature:

normalizer(s: str) -> str

While custom *normalizer* functions could be used, in practice the choice is either the default normalizer or None. The default normalizer works by downcasing the string and performing [NFKD](https://en.wikipedia.org/wiki/Unicode_equivalence#Normal_forms) normalization to remove diacritics. If the normalized form is the same as the original, only the original is inserted into the database.

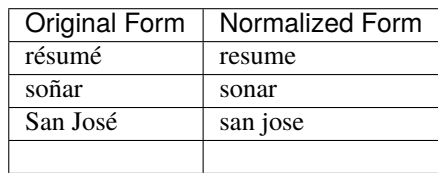

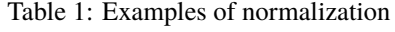

### **Querying With Normalization**

By default, normalization is enabled when a wn. Wordnet is created. Enabling normalization does two things: it allows queries to check the original wordform in the query against the normalized forms in the database and, if no results are returned in the first step, it allows the queried wordform to be normalized as a back-off technique.

```
>>> en = wn.Wordnet('oewn:2021')
>>> en.words('résumé')
[Word('oewn-resume-n'), Word('oewn-resume-v')]
>>> es = wn.Wordnet('omw-es:1.4')
>>> es.words('soñar')
[Word('omw-es-soñar-v')]
>>> es.words('sonar')
[Word('omw-es-sonar-v'), Word('omw-es-soñar-v')]
```
**Note:** Users may supply a custom *normalizer* function to the [wn.Wordnet](#page-37-0) object, but currently this is discouraged as the result is unlikely to match normalized forms in the database and there is not yet a way to customize the normalization of forms added to the database.

### **Querying Without Normalization**

Normalization can be disabled by passing None as the argument of the *normalizer* parameter of [wn.Wordnet](#page-37-0). The queried wordform will not be checked against normalized forms in the database and neither will it be normalized as a back-off technique.

```
>>> en = wn.Wordnet('oewn:2021', normalizer=None)
>>> en.words('résumé')
\Box>>> es = wn.Wordnet('omw-es:1.4', normalizer=None)
>>> es.words('soñar')
[Word('omw-es-soñar-v')]
>>> es.words('sonar')
[Word('omw-es-sonar-v')]
```
Note: It is not possible to disable normalization for the convenience functions [wn.words\(\)](#page-34-0), [wn.senses\(\)](#page-35-0), and [wn.synsets\(\)](#page-35-1).

## <span id="page-29-0"></span>**3.9 Migrating from the NLTK**

This guide is for users of the [NLTK'](https://www.nltk.org/)s nltk.corpus.wordnet module who are migrating to Wn. It is not guaranteed that Wn will produce the same results as the NLTK's module, but with some care its behavior can be very similar.

### **3.9.1 Overview**

One important thing to note is that Wn will search all wordnets in the database by default where the NLTK would only search the English.

```
>>> from nltk.corpus import wordnet as nltk_wn
>>> nltk_wn.synsets('chat') # only English
>>> nltk_wn.synsets('chat', lang='fra') # only French
>>> import wn
>>> wn.synsets('chat') # all wordnets
>>> wn.synsets('chat', lang='fr') # only French
```
With Wn it helps to create a  $wn$ . *Wordnet* object to pre-filter the results by language or lexicon.

```
>>> en = wn.Wordnet('omw-en:1.4')
>>> en.synsets('chat') # only the OMW English Wordnet
```
### **3.9.2 Equivalent Operations**

The following table lists equivalent API calls for the NLTK's wordnet module and Wn assuming the respective modules have been instantiated (in separate Python sessions) as follows:

NLTK:

```
>>> from nltk.corpus import wordnet as wn
>>> ss = wn.synsets("chat", pos="v")[0]
```
Wn:

```
>>> import wn
>>> en = wn.Wordnet('omw-en:1.4')
>>> ss = en.synsets("chat", pos="v")[0]
```
### **Primary Queries**

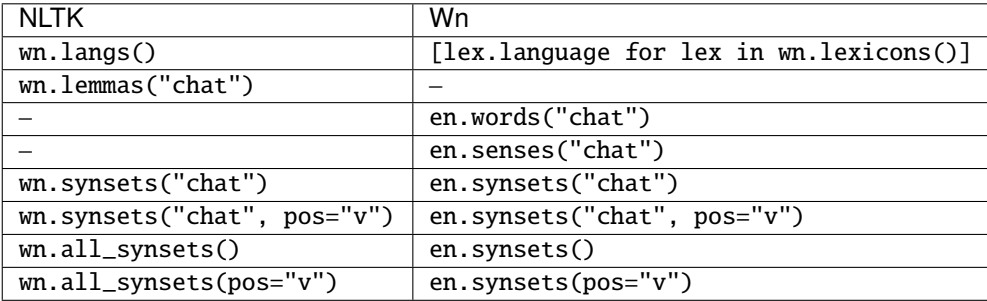

## **Synsets – Basic**

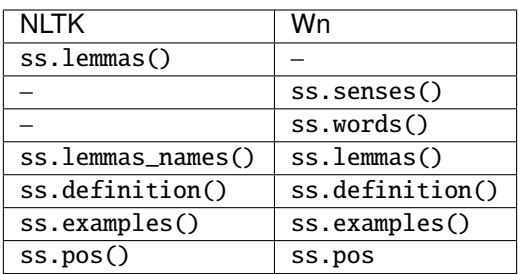

## **Synsets – Relations**

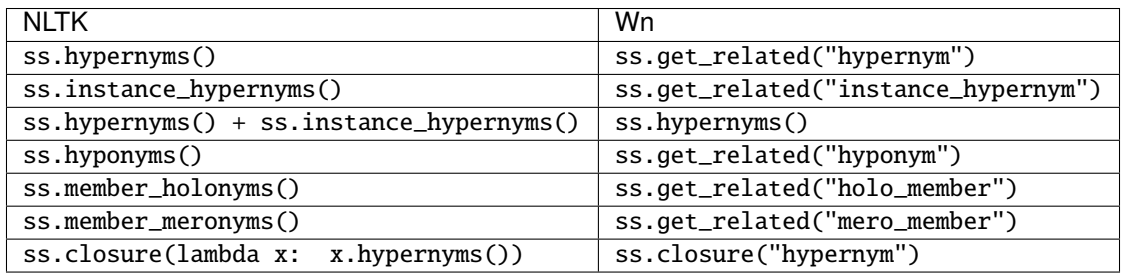

## **Synsets – Taxonomic Structure**

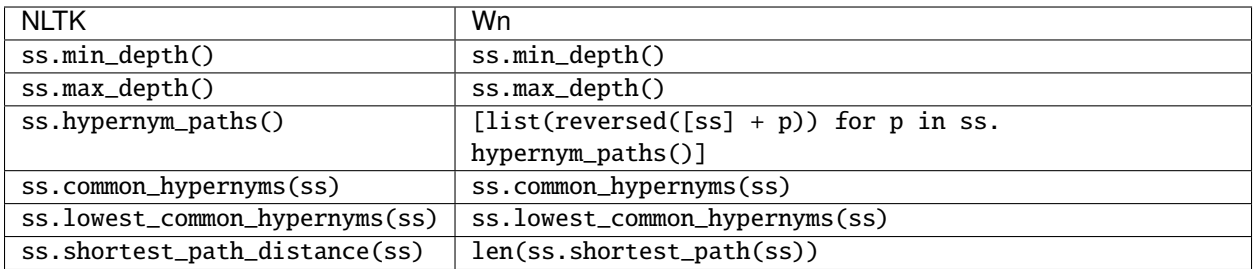

(these tables are incomplete)

## <span id="page-31-0"></span>**3.10 wn**

Wordnet Interface.

## **3.10.1 Project Management Functions**

<span id="page-32-0"></span>wn.download(*project\_or\_url*, *add=True*, *progress\_handler=<class 'wn.util.ProgressBar'>*)

Download the resource specified by *project\_or\_url*.

First the URL of the resource is determined and then, depending on the parameters, the resource is downloaded and added to the database. The function then returns the path of the cached file.

If *project\_or\_url* starts with *'http://'* or *'https://'*, then it is taken to be the URL for the resource. Otherwise, *project\_or\_url* is taken as a *[project specifier](#page-13-1)* and the URL is taken from a matching entry in Wn's project index. If no project matches the specifier, [wn.Error](#page-55-1) is raised.

If the URL has been downloaded and cached before, the cached file is used. Otherwise the URL is retrieved and stored in the cache.

If the *add* paramter is True (default), the downloaded resource is added to the database.

```
>>> wn.download('ewn:2020')
Added ewn:2020 (English WordNet)
```
The *progress\_handler* parameter takes a subclass of [wn.util.ProgressHandler](#page-80-1). An instance of the class will be created, used, and closed by this function.

### **Parameters**

- project\_or\_url  $(str)$  $(str)$  $(str)$  –
- add  $(boo1)$  –
- progress\_handler (Optional [[Type\[](https://docs.python.org/3/library/typing.html#typing.Type)[wn.util.ProgressHandler](#page-80-1)]]) -

### **Return type** [pathlib.Path](https://docs.python.org/3/library/pathlib.html#pathlib.Path)

<span id="page-32-1"></span>wn.add(*source*, *progress\_handler=<class 'wn.util.ProgressBar'>*)

Add the LMF file at *source* to the database.

The file at *source* may be gzip-compressed or plain text XML.

```
>>> wn.add('english-wordnet-2020.xml')
Added ewn:2020 (English WordNet)
```
The *progress\_handler* parameter takes a subclass of [wn.util.ProgressHandler](#page-80-1). An instance of the class will be created, used, and closed by this function.

### **Parameters**

- source ([Union](https://docs.python.org/3/library/typing.html#typing.Union)[\[str,](https://docs.python.org/3/library/stdtypes.html#str) [pathlib.Path\]](https://docs.python.org/3/library/pathlib.html#pathlib.Path)) -
- progress\_handler (Optional [Type [[wn.util.ProgressHandler](#page-80-1)]]) -

### **Return type** None

<span id="page-32-2"></span>wn.remove(*lexicon*, *progress\_handler=<class 'wn.util.ProgressBar'>*)

Remove lexicon(s) from the database.

The *lexicon* argument is a *[lexicon specifier](#page-13-1)*. Note that this removes a lexicon and not a project, so the lexicons of projects containing multiple lexicons will need to be removed individually or, if applicable, a star specifier.

The *progress\_handler* parameter takes a subclass of [wn.util.ProgressHandler](#page-80-1). An instance of the class will be created, used, and closed by this function.

```
>>> wn.remove('ewn:2019') # removes a single lexicon
>>> wn.remove('*:1.3+omw') # removes all lexicons with version 1.3+omw
```
#### **Parameters**

- lexicon  $(str)$  $(str)$  $(str)$  –
- progress\_handler (Optional [[Type\[](https://docs.python.org/3/library/typing.html#typing.Type)[wn.util.ProgressHandler](#page-80-1)]]) -

**Return type** None

wn.export(*lexicons*, *destination*, *version='1.0'*)

Export lexicons from the database to a WN-LMF file.

More than one lexicon may be exported in the same file, subject to these conditions:

- identifiers on wordnet entities must be unique in all lexicons
- lexicons extensions may not be exported with their dependents

```
>>> w = wn.Wordnet(lexicon='cmnwn zsmwn')
>>> wn.export(w.lexicons(), 'cmn-zsm.xml')
```
#### **Parameters**

- lexicons (Sequence [[wn.Lexicon](#page-51-0)]) sequence of wn.Lexicon objects
- destination (Union [[str,](https://docs.python.org/3/library/stdtypes.html#str) pathlib. Path]) path to the destination file
- version  $(str)$  $(str)$  $(str)$  LMF version string

#### **Return type** None

#### wn.projects()

Return the list of indexed projects.

This returns the same dictionaries of information as  $wn.config.get\_project\_info)$ , but for all indexed projects.

#### **Example**

```
>>> infos = wn.projects()
>>> len(infos)
36
>>> infos[0]['label']
'Open English WordNet'
```
**Return type** *[List](https://docs.python.org/3/library/typing.html#typing.List)*[*[Dict](https://docs.python.org/3/library/typing.html#typing.Dict)*]

## **3.10.2 Wordnet Query Functions**

```
wn.word(id, *, lexicon=None, lang=None)
```
Return the word with *id* in *lexicon*.

This will create a [Wordnet](#page-37-0) object using the *lang* and *lexicon* arguments. The *id* argument is then passed to the [Wordnet.word\(\)](#page-38-3) method.

>>> wn.word('ewn-cell-n') Word('ewn-cell-n')

**Parameters**

- id  $(str)$  $(str)$  $(str)$  –
- lexicon  $(Optional[str]) (Optional[str]) (Optional[str]) (Optional[str]) -$
- lang  $(Optional[str]) (Optional[str]) (Optional[str]) (Optional[str]) -$

```
Return type wn.Word
```

```
wn.words(form=None, pos=None, *, lexicon=None, lang=None)
```
Return the list of matching words.

This will create a [Wordnet](#page-37-0) object using the *lang* and *lexicon* arguments. The remaining arguments are passed to the [Wordnet.words\(\)](#page-38-0) method.

```
>>> len(wn.words())
282902
>>> len(wn.words(pos='v'))
34592
>>> wn.words(form="scurry")
[Word('ewn-scurry-n'), Word('ewn-scurry-v')]
```
### **Parameters**

- form  $(Optional [str]) (Optional [str]) (Optional [str]) -$
- pos  $(Optional[str]) (Optional[str]) (Optional[str]) (Optional[str]) -$
- lexicon  $(Optional[str]) (Optional[str]) (Optional[str]) (Optional[str]) -$
- lang  $(Optional[str]) (Optional[str]) (Optional[str]) (Optional[str]) -$

**Return type** *[List](https://docs.python.org/3/library/typing.html#typing.List)*[*[wn.Word](#page-40-0)*]

### <span id="page-34-2"></span>wn.sense(*id*, *\**, *lexicon=None*, *lang=None*)

Return the sense with *id* in *lexicon*.

This will create a [Wordnet](#page-37-0) object using the *lang* and *lexicon* arguments. The *id* argument is then passed to the [Wordnet.sense\(\)](#page-38-4) method.

```
>>> wn.sense('ewn-flutter-v-01903884-02')
Sense('ewn-flutter-v-01903884-02')
```
### **Parameters**

• id  $(str)$  $(str)$  $(str)$  –

- lexicon  $(Optional[str]) (Optional[str]) (Optional[str]) (Optional[str]) -$
- lang  $(Optional[str]) (Optional[str]) (Optional[str]) (Optional[str]) -$

**Return type** *[wn.Sense](#page-43-0)*

<span id="page-35-0"></span>wn.senses(*form=None*, *pos=None*, *\**, *lexicon=None*, *lang=None*)

Return the list of matching senses.

This will create a [Wordnet](#page-37-0) object using the *lang* and *lexicon* arguments. The remaining arguments are passed to the [Wordnet.senses\(\)](#page-38-1) method.

```
>>> len(wn.senses('twig'))
3
>>> wn.senses('twig', pos='n')
[Sense('ewn-twig-n-13184889-02')]
```
### **Parameters**

- form  $(Optional[str]) (Optional[str]) (Optional[str]) (Optional[str]) -$
- pos  $(Optional[str]) (Optional[str]) (Optional[str]) (Optional[str]) -$
- lexicon (Optional [[str\]](https://docs.python.org/3/library/stdtypes.html#str)) -
- lang  $(Optional[str]) (Optional[str]) (Optional[str]) (Optional[str]) -$

**Return type** *[List](https://docs.python.org/3/library/typing.html#typing.List)*[*[wn.Sense](#page-43-0)*]

<span id="page-35-2"></span>wn.synset(*id*, *\**, *lexicon=None*, *lang=None*)

Return the synset with *id* in *lexicon*.

This will create a [Wordnet](#page-37-0) object using the *lang* and *lexicon* arguments. The *id* argument is then passed to the [Wordnet.synset\(\)](#page-38-5) method.

```
>>> wn.synset('ewn-03311152-n')
Synset('ewn-03311152-n')
```
### **Parameters**

- id  $(str)$  $(str)$  $(str)$  –
- lexicon (Optional [[str\]](https://docs.python.org/3/library/stdtypes.html#str)) -
- lang  $(Optional[str]) (Optional[str]) (Optional[str]) (Optional[str]) -$

**Return type** *[wn.Synset](#page-46-0)*

<span id="page-35-1"></span>wn.synsets(*form=None*, *pos=None*, *ili=None*, *\**, *lexicon=None*, *lang=None*)

Return the list of matching synsets.

This will create a [Wordnet](#page-37-0) object using the *lang* and *lexicon* arguments. The remaining arguments are passed to the [Wordnet.synsets\(\)](#page-38-2) method.

```
>>> len(wn.synsets('couch'))
4
>>> wn.synsets('couch', pos='v')
[Synset('ewn-00983308-v')]
```
#### **Parameters**

- form  $(Optional [str]) (Optional [str]) (Optional [str]) -$
- pos  $(Optional[str]) (Optional[str]) (Optional[str]) (Optional[str]) -$
- ili ([Optional\[](https://docs.python.org/3/library/typing.html#typing.Optional)[str\]](https://docs.python.org/3/library/stdtypes.html#str)) -
- lexicon  $(Optional[str]) (Optional[str]) (Optional[str]) (Optional[str]) -$
- lang  $(Optional[str] (Optional[str] (Optional[str] (Optional[str] -$

**Return type** *[List](https://docs.python.org/3/library/typing.html#typing.List)*[*[wn.Synset](#page-46-0)*]

wn.ili(*id*, *\**, *lexicon=None*, *lang=None*)

Return the interlingual index with *id*.

This will create a [Wordnet](#page-37-0) object using the *lang* and *lexicon* arguments. The *id* argument is then passed to the [Wordnet.ili\(\)](#page-39-0) method.

```
>>> wn.ili(id='i1234')
ILI('i1234')
>>> wn.ili(id='i1234').status
'presupposed'
```
### **Parameters**

- id  $(str)$  $(str)$  $(str)$  –
- lexicon (Optional [[str\]](https://docs.python.org/3/library/stdtypes.html#str)) -
- lang (Optional [[str\]](https://docs.python.org/3/library/stdtypes.html#str)) -

**Return type** *[wn.ILI](#page-50-0)*

wn.ilis(*status=None*, *\**, *lexicon=None*, *lang=None*)

Return the list of matching interlingual indices.

This will create a [Wordnet](#page-37-0) object using the *lang* and *lexicon* arguments. The remaining arguments are passed to the [Wordnet.ilis\(\)](#page-39-1) method.

```
>>> len(wn.ilis())
120071
>>> len(wn.ilis(status='proposed'))
2573
>>> wn.ilis(status='proposed')[-1].definition()
'the neutrino associated with the tau lepton.'
>>> len(wn.ilis(lang='de'))
13818
```
### **Parameters**

- status (Optional [[str\]](https://docs.python.org/3/library/stdtypes.html#str)) -
- lexicon (Optional [[str\]](https://docs.python.org/3/library/stdtypes.html#str)) -
- lang  $(Optional[str]) (Optional[str]) (Optional[str]) (Optional[str]) -$

**Return type** *[List](https://docs.python.org/3/library/typing.html#typing.List)*[*[wn.ILI](#page-50-0)*]

#### wn.lexicons(*\**, *lexicon=None*, *lang=None*)

Return the lexicons matching a language or lexicon specifier.

#### **Example**

>>> wn.lexicons(lang='en') [<Lexicon ewn:2020 [en]>, <Lexicon pwn:3.0 [en]>]

#### **Parameters**

- lexicon  $(Optional[str]) (Optional[str]) (Optional[str]) (Optional[str]) -$
- lang  $(Optional [str]) (Optional [str]) (Optional [str]) -$

**Return type** *[List](https://docs.python.org/3/library/typing.html#typing.List)*[*[wn.Lexicon](#page-51-0)*]

## **3.10.3 The Wordnet Class**

#### <span id="page-37-0"></span>class wn.Wordnet(*lexicon=None*, *\**, *lang=None*, *expand=None*, *normalizer=<function normalize\_form>*, *lemmatizer=None*, *search\_all\_forms=True*)

Class for interacting with wordnet data.

A wordnet object acts essentially as a filter by first selecting matching lexicons and then searching only within those lexicons for later queries. On instantiation, a *lang* argument is a [BCP 47](https://en.wikipedia.org/wiki/IETF_language_tag) language code that restricts the selected lexicons to those whose language matches the given code. A *lexicon* argument is a space-separated list of lexicon specifiers that more directly selects lexicons by their ID and version; this is preferable when there are multiple lexicons in the same language or multiple version with the same ID.

Some wordnets were created by translating the words from a larger wordnet, namely the Princeton WordNet, and then relying on the larger wordnet for structural relations. An *expand* argument is a second space-separated list of lexicon specifiers which are used for traversing relations, but not as the results of queries. Setting *expand* to an empty string (expand='') disables expand lexicons.

The *normalizer* argument takes a callable that normalizes word forms in order to expand the search. The default function downcases the word and removes diacritics via [NFKD](https://en.wikipedia.org/wiki/Unicode_equivalence#Normal_forms) normalization so that, for example, searching for *san josé* in the English WordNet will find the entry for *San Jose*. Setting *normalizer* to None disables normalization and forces exact-match searching.

The *lemmatizer* argument may be None, which is the default and disables lemmatizer-based query expansion, or a callable that takes a word form and optional part of speech and returns base forms of the original word. To support lemmatizers that use the wordnet for instantiation, such as [wn.morphy](#page-66-0), the lemmatizer may be assigned to the [lemmatizer](#page-38-0) attribute after creation.

If the *search\_all\_forms* argument is True (the default), searches of word forms consider all forms in the lexicon; if False, only lemmas are searched. Non-lemma forms may include, depending on the lexicon, morphological exceptions, alternate scripts or spellings, etc.

#### **Parameters**

- lexicon  $(Optional[str]) (Optional[str]) (Optional[str]) (Optional[str]) -$
- lang  $(Optional[str]) (Optional[str]) (Optional[str]) (Optional[str]) -$
- expand  $(Optional[str]) (Optional[str]) (Optional[str]) (Optional[str]) -$
- normalizer (Optional [Callable [[\[str\]](https://docs.python.org/3/library/stdtypes.html#str), [str\]](https://docs.python.org/3/library/stdtypes.html#str)]) -

```
• lemmatizer Optional[Callable[str]).
 Dict[Optional[str], Set[str]]]]) –
```
• search\_all\_forms  $(bool)$  $(bool)$  $(bool)$  –

#### <span id="page-38-0"></span>lemmatizer

A lemmatization function or None.

### word(*id*)

Return the first word in this wordnet with identifier *id*.

**Parameters** id ([str](https://docs.python.org/3/library/stdtypes.html#str)) –

#### **Return type** *[wn.Word](#page-40-0)*

words(*form=None*, *pos=None*)

Return the list of matching words in this wordnet.

Without any arguments, this function returns all words in the wordnet's selected lexicons. A *form* argument restricts the words to those matching the given word form, and *pos* restricts words by their part of speech.

#### **Parameters**

- form  $(Optional[str]) (Optional[str]) (Optional[str]) (Optional[str]) -$
- pos  $(Optional[str]) (Optional[str]) (Optional[str]) (Optional[str]) -$

#### **Return type** *[List](https://docs.python.org/3/library/typing.html#typing.List)*[*[wn.Word](#page-40-0)*]

#### sense(*id*)

Return the first sense in this wordnet with identifier *id*.

**Parameters** id ([str](https://docs.python.org/3/library/stdtypes.html#str)) –

**Return type** *[wn.Sense](#page-43-0)*

senses(*form=None*, *pos=None*)

Return the list of matching senses in this wordnet.

Without any arguments, this function returns all senses in the wordnet's selected lexicons. A *form* argument restricts the senses to those whose word matches the given word form, and *pos*restricts senses by their word's part of speech.

#### **Parameters**

- form  $(Optional[str]) (Optional[str]) (Optional[str]) (Optional[str]) -$
- $pos(Optional[str]) pos(Optional[str]) pos(Optional[str]) pos(Optional[str]) -$

```
Return type List[wn.Sense]
```
#### synset(*id*)

Return the first synset in this wordnet with identifier *id*.

```
Parameters id (str) –
```
**Return type** *[wn.Synset](#page-46-0)*

synsets(*form=None*, *pos=None*, *ili=None*)

Return the list of matching synsets in this wordnet.

Without any arguments, this function returns all synsets in the wordnet's selected lexicons. A *form* argument restricts synsets to those whose member words match the given word form. A *pos* argument restricts synsets to those with the given part of speech. An *ili* argument restricts synsets to those with the given interlingual index; generally this should select a unique synset within a single lexicon.

**Parameters**

- form  $(Optional[str]$  $(Optional[str]$  $(Optional[str]$  -
- pos  $(Optional[str]) (Optional[str]) (Optional[str]) (Optional[str]) -$
- $\cdot$  ili (Optional [[str\]](https://docs.python.org/3/library/stdtypes.html#str)) -

#### **Return type** *[List](https://docs.python.org/3/library/typing.html#typing.List)*[*[wn.Synset](#page-46-0)*]

#### <span id="page-39-0"></span>ili(*id*)

Return the first ILI in this wordnet with identifer *id*.

**Parameters** id ([str](https://docs.python.org/3/library/stdtypes.html#str)) –

#### **Return type** *[wn.ILI](#page-50-0)*

#### <span id="page-39-1"></span>ilis(*status=None*)

Return the list of ILIs in this wordnet.

If *status* is given, only return ILIs with a matching status.

Parameters status (Optional [[str\]](https://docs.python.org/3/library/stdtypes.html#str)) –

```
Return type List[wn.ILI]
```
### lexicons()

Return the list of lexicons covered by this wordnet.

**Return type** *[List](https://docs.python.org/3/library/typing.html#typing.List)*[*[wn.Lexicon](#page-51-0)*]

#### expanded\_lexicons()

Return the list of expand lexicons for this wordnet.

**Return type** *[List](https://docs.python.org/3/library/typing.html#typing.List)*[*[wn.Lexicon](#page-51-0)*]

#### <span id="page-39-2"></span>describe()

Return a formatted string describing the lexicons in this wordnet.

### **Example**

```
>>> oewn = wn.Wordnet('oewn:2021')
>>> print(oewn.describe())
Primary lexicons:
 oewn:2021
   Label : Open English WordNet
   URL : https://github.com/globalwordnet/english-wordnet
   License: https://creativecommons.org/licenses/by/4.0/
   Words : 163161 (a: 8386, n: 123456, r: 4481, s: 15231, v: 11607)
    Senses : 211865
    Synsets: 120039 (a: 7494, n: 84349, r: 3623, s: 10727, v: 13846)
    ILIs : 120039
```
**Return type** [str](https://docs.python.org/3/library/stdtypes.html#str)

## **3.10.4 The Word Class**

<span id="page-40-0"></span>class wn.Word(*id*, *pos*, *forms*, *\_lexid=0*, *\_id=0*, *\_wordnet=None*)

A class for words (also called lexical entries) in a wordnet.

### **Parameters**

- id  $(str)$  $(str)$  $(str)$  –
- pos  $(str)$  $(str)$  $(str)$  –
- forms ([List\[](https://docs.python.org/3/library/typing.html#typing.List)[Tuple\[](https://docs.python.org/3/library/typing.html#typing.Tuple)[str,](https://docs.python.org/3/library/stdtypes.html#str) [Optional\[](https://docs.python.org/3/library/typing.html#typing.Optional)[str\]](https://docs.python.org/3/library/stdtypes.html#str), [Optional\[](https://docs.python.org/3/library/typing.html#typing.Optional)[str\]](https://docs.python.org/3/library/stdtypes.html#str), [int\]](https://docs.python.org/3/library/functions.html#int)]) –
- $\text{Lexid}(int)$  $\text{Lexid}(int)$  $\text{Lexid}(int)$  –
- $\cdot$  \_id ([int](https://docs.python.org/3/library/functions.html#int)) –
- \_wordnet (Optional [[Wordnet](#page-37-0)]) -

### id

The identifier used within a lexicon.

### pos

The part of speech of the Word.

### <span id="page-40-1"></span>lemma()

Return the canonical form of the word.

### **Example**

```
>>> wn.words('wolves')[0].lemma()
'wolf'
```
### **Return type** *[wn.Form](#page-42-0)*

### <span id="page-40-2"></span>forms()

Return the list of all encoded forms of the word.

### **Example**

```
>>> wn.words('wolf')[0].forms()
['wolf', 'wolves']
```
#### **Return type** *[List](https://docs.python.org/3/library/typing.html#typing.List)*[*[wn.Form](#page-42-0)*]

### senses()

Return the list of senses of the word.

```
>>> wn.words('zygoma')[0].senses()
[Sense('ewn-zygoma-n-05292350-01')]
```
### **Return type** *[List](https://docs.python.org/3/library/typing.html#typing.List)*[*[wn.Sense](#page-43-0)*]

### synsets()

Return the list of synsets of the word.

### **Example**

```
>>> wn.words('addendum')[0].synsets()
[Synset('ewn-06411274-n')]
```
**Return type** *[List](https://docs.python.org/3/library/typing.html#typing.List)*[*[wn.Synset](#page-46-0)*]

### metadata()

Return the word's metadata.

**Return type** *[Dict](https://docs.python.org/3/library/typing.html#typing.Dict)*[\[str,](https://docs.python.org/3/library/stdtypes.html#str) *[Any](https://docs.python.org/3/library/typing.html#typing.Any)*]

### derived\_words()

Return the list of words linked through derivations on the senses.

### **Example**

```
>>> wn.words('magical')[0].derived_words()
[Word('ewn-magic-n'), Word('ewn-magic-n')]
```
#### **Return type** *[List](https://docs.python.org/3/library/typing.html#typing.List)*[*[wn.Word](#page-40-0)*]

#### translate(*lexicon=None*, *\**, *lang=None*)

Return a mapping of word senses to lists of translated words.

#### **Parameters**

- lexicon  $(Optional[str]) if specified, translate to words in the target lexicon(s)$  $(Optional[str]) if specified, translate to words in the target lexicon(s)$  $(Optional[str]) if specified, translate to words in the target lexicon(s)$  $(Optional[str]) if specified, translate to words in the target lexicon(s)$
- lang (Optional [[str\]](https://docs.python.org/3/library/stdtypes.html#str)) if specified, translate to words with the language code

**Return type** *[Dict](https://docs.python.org/3/library/typing.html#typing.Dict)*[*[wn.Sense](#page-43-0)*, *[List](https://docs.python.org/3/library/typing.html#typing.List)*[*[wn.Word](#page-40-0)*]]

```
>>> w = wn.words('water bottle', pos='n')[0]
>>> for sense, words in w.translate(lang='ja').items():
... print(sense, [jw.lemma() for jw in words])
...
Sense('ewn-water_bottle-n-04564934-01') ['']
```
### **The Form Class**

### <span id="page-42-0"></span>class wn.Form

The return value of Word. Lemma() and the members of the list returned by Word. forms() are [Form](#page-42-0) objects. These are a basic subclass of Python's [str](https://docs.python.org/3/library/stdtypes.html#str) class with an additional attribute, [script](#page-42-1), and methods pronunciations () and tags (). Form objects without any specified script behave exactly as a regular string (they are equal and hash to the same value), but if two Form objects are compared and they have different script values, then they are unequal and hash differently, even if the string itself is identical. When comparing a Form object to a regular string, the script value is ignored.

```
\gg inu = wn.words('', lexicon='wnja')[0]
\gg inu.forms()[3]
''>>> inu.forms()[3].script
'hira'
```
The [script](#page-42-1) is often unspecified (i.e., None) and this carries the implicit meaning that the form uses the canonical script for the word's language or wordnet, whatever it may be.

### <span id="page-42-1"></span>script

The script of the word form. This should be an [ISO 15924](https://en.wikipedia.org/wiki/ISO_15924) code, or None.

#### <span id="page-42-2"></span>pronunciations()

Return the list of [Pronunciation](#page-42-4) objects.

#### <span id="page-42-3"></span> $\text{taas}()$

Return the list of [Tag](#page-43-1) objects.

### **The Pronunciation Class**

<span id="page-42-4"></span>class wn.Pronunciation(*value*, *variety=None*, *notation=None*, *phonemic=True*, *audio=None*)

A class for word form pronunciations.

**Parameters**

- value  $(str)$  $(str)$  $(str)$  –
- variety (Optional [[str\]](https://docs.python.org/3/library/stdtypes.html#str)) -
- notation (Optional [[str\]](https://docs.python.org/3/library/stdtypes.html#str)) -
- phonemic  $(bool)$  $(bool)$  $(bool)$  –
- audio  $(Optional[str]) (Optional[str]) (Optional[str]) (Optional[str]) -$

### value

The encoded pronunciation.

### variety

The language variety this pronunciation belongs to.

### notation

The notation used to encode the pronunciation. For example: the International Phonetic Alphabet (IPA).

#### phonemic

True when the encoded pronunciation is a generalized phonemic description, or False for more precise phonetic transcriptions.

#### audio

A URI to an associated audio file.

### **The Tag Class**

#### <span id="page-43-1"></span>class wn.Tag(*tag*, *category*)

A general-purpose tag class for word forms.

#### **Parameters**

- tag  $(str)$  $(str)$  $(str)$  –
- category  $(str)$  $(str)$  $(str)$  –

### tag

The text value of the tag.

#### category

The category, or kind, of the tag.

## **3.10.5 The Sense Class**

```
class wn.Sense(id, entry_id, synset_id, _lexid=0, _id=0, _wordnet=None)
```
Class for modeling wordnet senses.

#### **Parameters**

- id  $(str)$  $(str)$  $(str)$  –
- entry\_id( $str$ ) –
- synset\_id  $(str)$  $(str)$  $(str)$  –
- $\text{\_lexid}\left(\text{int}\right)$  $\text{\_lexid}\left(\text{int}\right)$  $\text{\_lexid}\left(\text{int}\right)$  –
- $_id(int)$  $_id(int)$  $_id(int)$  –
- \_wordnet (Optional [[Wordnet](#page-37-0)]) -

### id

The identifier used within a lexicon.

#### word()

Return the word of the sense.

```
>>> wn.senses('spigot')[0].word()
Word('pwn-spigot-n')
```
### **Return type** *[wn.Word](#page-40-0)*

### synset()

Return the synset of the sense.

### **Example**

```
>>> wn.senses('spigot')[0].synset()
Synset('pwn-03325088-n')
```
#### **Return type** *[wn.Synset](#page-46-0)*

#### examples()

Return the list of examples for the sense.

**Return type** *[List](https://docs.python.org/3/library/typing.html#typing.List)*[\[str\]](https://docs.python.org/3/library/stdtypes.html#str)

#### lexicalized()

Return True if the sense is lexicalized.

#### **Return type** [bool](https://docs.python.org/3/library/functions.html#bool)

### adjposition()

Return the adjective position of the sense.

Values include "a" (attributive), "p" (predicative), and "ip" (immediate postnominal). Note that this is only relevant for adjectival senses. Senses for other parts of speech, or for adjectives that are not annotated with this feature, will return None.

**Return type** *[Optional](https://docs.python.org/3/library/typing.html#typing.Optional)*[\[str\]](https://docs.python.org/3/library/stdtypes.html#str)

#### frames()

Return the list of subcategorization frames for the sense.

**Return type** *[List](https://docs.python.org/3/library/typing.html#typing.List)*[\[str\]](https://docs.python.org/3/library/stdtypes.html#str)

#### counts()

Return the corpus counts stored for this sense.

#### **Return type** *[List](https://docs.python.org/3/library/typing.html#typing.List)*[*[wn.Count](#page-46-1)*]

### metadata()

Return the sense's metadata.

#### **Return type** *[Dict](https://docs.python.org/3/library/typing.html#typing.Dict)*[\[str,](https://docs.python.org/3/library/stdtypes.html#str) *[Any](https://docs.python.org/3/library/typing.html#typing.Any)*]

#### relations(*\*args*)

Return a mapping of relation names to lists of senses.

One or more relation names may be given as positional arguments to restrict the relations returned. If no such arguments are given, all relations starting from the sense are returned.

See [get\\_related\(\)](#page-45-0) for getting a flat list of related senses.

**Parameters** args ([str](https://docs.python.org/3/library/stdtypes.html#str)) –

**Return type** *[Dict](https://docs.python.org/3/library/typing.html#typing.Dict)*[\[str,](https://docs.python.org/3/library/stdtypes.html#str) *[List](https://docs.python.org/3/library/typing.html#typing.List)*[*[wn.Sense](#page-43-0)*]]

<span id="page-45-0"></span>get\_related(*\*args*)

Return a list of related senses.

One or more relation types should be passed as arguments which determine the kind of relations returned.

#### **Example**

```
>>> physics = wn.senses('physics', lexicon='ewn')[0]
>>> for sense in physics.get_related('has_domain_topic'):
... print(sense.word().lemma())
...
coherent
chaotic
incoherent
```
**Parameters** args ([str](https://docs.python.org/3/library/stdtypes.html#str)) –

**Return type** *[List](https://docs.python.org/3/library/typing.html#typing.List)*[*[wn.Sense](#page-43-0)*]

### get\_related\_synsets(*\*args*)

Return a list of related synsets.

**Parameters** args ([str](https://docs.python.org/3/library/stdtypes.html#str)) –

**Return type** *[List](https://docs.python.org/3/library/typing.html#typing.List)*[*[wn.Synset](#page-46-0)*]

### closure(*\*args*)

**Parameters**

- self  $(\textit{wn}_{\textit{-}core}.\textit{T}) -$
- args  $(str)$  $(str)$  $(str)$  –

**Return type** *[Iterator](https://docs.python.org/3/library/typing.html#typing.Iterator)*[wn.\_core.T]

relation\_paths(*\*args*, *end=None*)

#### **Parameters**

- self  $(\textit{wn}_{\textit{-}core} \cdot T)$  –
- args  $(str)$  $(str)$  $(str)$  –
- end  $(Optional[wn.core.T]) (Optional[wn.core.T]) (Optional[wn.core.T]) -$

### **Return type** *[Iterator](https://docs.python.org/3/library/typing.html#typing.Iterator)*[*[List](https://docs.python.org/3/library/typing.html#typing.List)*[wn.\_core.T]]

translate(*lexicon=None*, *\**, *lang=None*)

Return a list of translated senses.

### **Parameters**

- lexicon  $(Optional[str]) if specified, translate to senses in the target lexicon(s)$  $(Optional[str]) if specified, translate to senses in the target lexicon(s)$  $(Optional[str]) if specified, translate to senses in the target lexicon(s)$  $(Optional[str]) if specified, translate to senses in the target lexicon(s)$
- lang  $(Optional[str])$  $(Optional[str])$  $(Optional[str])$  $(Optional[str])$  if specified, translate to senses with the language code

**Return type** *[List](https://docs.python.org/3/library/typing.html#typing.List)*[*[wn.Sense](#page-43-0)*]

```
>>> en = wn.senses('petiole', lang='en')[0]
\gg pt = en.translate(lang='pt')[0]
>>> pt.word().lemma()
'pecíolo'
```
### **The Count Class**

#### <span id="page-46-1"></span>class wn.Count(*value*, *\_id=0*)

A count of sense occurrences in some corpus.

Some wordnets store computed counts of senses across some corpus or corpora. This class models those counts. It is a subtype of [int](https://docs.python.org/3/library/functions.html#int) with one additional method,  $metadata()$ , which may be used to give information about the source of the count (if provided by the wordnet).

**Parameters** \_id ([int](https://docs.python.org/3/library/functions.html#int)) –

<span id="page-46-2"></span>metadata()

Return the count's metadata.

**Return type** *[Dict](https://docs.python.org/3/library/typing.html#typing.Dict)*[\[str,](https://docs.python.org/3/library/stdtypes.html#str) *[Any](https://docs.python.org/3/library/typing.html#typing.Any)*]

## **3.10.6 The Synset Class**

<span id="page-46-0"></span>class wn.Synset(*id*, *pos*, *ili=None*, *\_lexid=0*, *\_id=0*, *\_wordnet=None*)

Class for modeling wordnet synsets.

### **Parameters**

- id  $(str)$  $(str)$  $(str)$  –
- pos  $(str)$  $(str)$  $(str)$  –
- ili  $(Optional[str]) (Optional[str]) (Optional[str]) (Optional[str]) -$
- $\text{Lexid}(int)$  $\text{Lexid}(int)$  $\text{Lexid}(int)$  –
- $\cdot$  \_id ([int](https://docs.python.org/3/library/functions.html#int)) –
- \_wordnet (Optional [[Wordnet](#page-37-0)]) -

#### id

The identifier used within a lexicon.

### pos

The part of speech of the Synset.

#### ili

The interlingual index of the Synset.

#### definition()

Return the first definition found for the synset.

```
>>> wn.synsets('cartwheel', pos='n')[0].definition()
'a wheel that has wooden spokes and a metal rim'
```
### **Return type** *[Optional](https://docs.python.org/3/library/typing.html#typing.Optional)*[\[str\]](https://docs.python.org/3/library/stdtypes.html#str)

### examples()

Return the list of examples for the synset.

### **Example**

```
>>> wn.synsets('orbital', pos='a')[0].examples()
['"orbital revolution"', '"orbital velocity"']
```
### **Return type** *[List](https://docs.python.org/3/library/typing.html#typing.List)*[\[str\]](https://docs.python.org/3/library/stdtypes.html#str)

#### senses()

Return the list of sense members of the synset.

### **Example**

```
>>> wn.synsets('umbrella', pos='n')[0].senses()
[Sense('ewn-umbrella-n-04514450-01')]
```
#### **Return type** *[List](https://docs.python.org/3/library/typing.html#typing.List)*[*[wn.Sense](#page-43-0)*]

#### lexicalized()

Return True if the synset is lexicalized.

**Return type** [bool](https://docs.python.org/3/library/functions.html#bool)

#### lexfile()

Return the lexicographer file name for this synset, if any.

**Return type** *[Optional](https://docs.python.org/3/library/typing.html#typing.Optional)*[\[str\]](https://docs.python.org/3/library/stdtypes.html#str)

### metadata()

Return the synset's metadata.

**Return type** *[Dict](https://docs.python.org/3/library/typing.html#typing.Dict)*[\[str,](https://docs.python.org/3/library/stdtypes.html#str) *[Any](https://docs.python.org/3/library/typing.html#typing.Any)*]

#### words()

Return the list of words linked by the synset's senses.

```
>>> wn.synsets('exclusive', pos='n')[0].words()
[Word('ewn-scoop-n'), Word('ewn-exclusive-n')]
```
#### **Return type** *[List](https://docs.python.org/3/library/typing.html#typing.List)*[*[wn.Word](#page-40-0)*]

### lemmas()

Return the list of lemmas of words for the synset.

#### **Example**

```
>>> wn.synsets('exclusive', pos='n')[0].words()
['scoop', 'exclusive']
```
#### **Return type** *[List](https://docs.python.org/3/library/typing.html#typing.List)*[*[wn.Form](#page-42-0)*]

#### hypernyms()

Return the list of synsets related by any hypernym relation.

Both the hypernym and instance\_hypernym relations are traversed.

**Return type** *[List](https://docs.python.org/3/library/typing.html#typing.List)*[*[wn.Synset](#page-46-0)*]

#### hyponyms()

Return the list of synsets related by any hyponym relation.

Both the hyponym and instance\_hyponym relations are traversed.

**Return type** *[List](https://docs.python.org/3/library/typing.html#typing.List)*[*[wn.Synset](#page-46-0)*]

### holonyms()

Return the list of synsets related by any holonym relation.

Any of the following relations are traversed: holonym, holo\_location, holo\_member, holo\_part, holo\_portion, holo\_substance.

**Return type** *[List](https://docs.python.org/3/library/typing.html#typing.List)*[*[wn.Synset](#page-46-0)*]

#### meronyms()

Return the list of synsets related by any meronym relation.

Any of the following relations are traversed: meronym, mero\_location, mero\_member, mero\_part, mero\_portion, mero\_substance.

### **Return type** *[List](https://docs.python.org/3/library/typing.html#typing.List)*[*[wn.Synset](#page-46-0)*]

#### <span id="page-48-0"></span>relations(*\*args*)

Return a mapping of relation names to lists of synsets.

One or more relation names may be given as positional arguments to restrict the relations returned. If no such arguments are given, all relations starting from the synset are returned.

See [get\\_related\(\)](#page-49-0) for getting a flat list of related synsets.

```
\gg button_rels = wn.synsets('button')[0].relations()
>>> for relname, sslist in button_rels.items():
... print(relname, [ss.lemmas() for ss in sslist])
...
hypernym [['fixing', 'holdfast', 'fastener', 'fastening']]
hyponym [['coat button'], ['shirt button']]
```
**Parameters** args ([str](https://docs.python.org/3/library/stdtypes.html#str)) –

**Return type** *[Dict](https://docs.python.org/3/library/typing.html#typing.Dict)*[\[str,](https://docs.python.org/3/library/stdtypes.html#str) *[List](https://docs.python.org/3/library/typing.html#typing.List)*[*[wn.Synset](#page-46-0)*]]

<span id="page-49-0"></span>get\_related(*\*args*)

Return the list of related synsets.

One or more relation names may be given as positional arguments to restrict the relations returned. If no such arguments are given, all relations starting from the synset are returned.

This method does not preserve the relation names that lead to the related synsets. For a mapping of relation names to related synsets, see [relations\(\)](#page-48-0).

### **Example**

```
>>> fulcrum = wn.synsets('fulcrum')[0]
>>> [ss.lemmas() for ss in fulcrum.get_related()]
[['pin', 'pivot'], ['lever']]
```
### **Parameters** args ([str](https://docs.python.org/3/library/stdtypes.html#str)) –

**Return type** *[List](https://docs.python.org/3/library/typing.html#typing.List)*[*[wn.Synset](#page-46-0)*]

closure(*\*args*)

**Parameters**

- self  $(\textit{wn}_{\textit{-}core} \cdot T)$  –
- args  $(str)$  $(str)$  $(str)$  –

**Return type** *[Iterator](https://docs.python.org/3/library/typing.html#typing.Iterator)*[wn.\_core.T]

relation\_paths(*\*args*, *end=None*)

**Parameters**

- self  $(\textit{wn}_{\textit{-}core}.\textit{T}) -$
- args  $(str)$  $(str)$  $(str)$  –
- end  $(Optional[wn.core.T]) (Optional[wn.core.T]) (Optional[wn.core.T]) -$

**Return type** *[Iterator](https://docs.python.org/3/library/typing.html#typing.Iterator)*[*[List](https://docs.python.org/3/library/typing.html#typing.List)*[wn.\_core.T]]

```
translate(lexicon=None, *, lang=None)
```
Return a list of translated synsets.

#### **Parameters**

- Lexicon (Optional [[str\]](https://docs.python.org/3/library/stdtypes.html#str)) if specified, translate to synsets in the target lexicon(s)
- lang (Optional [[str\]](https://docs.python.org/3/library/stdtypes.html#str)) if specified, translate to synsets with the language code

**Return type** *[List](https://docs.python.org/3/library/typing.html#typing.List)*[*[wn.Synset](#page-46-0)*]

### **Example**

```
>>> es = wn.synsets('araña', lang='es')[0]
>>> en = es.translate(lexicon='ewn')[0]
>>> en.lemmas()
['spider']
```
hypernym\_paths(*simulate\_root=False*)

Shortcut for [wn.taxonomy.hypernym\\_paths\(\)](#page-77-0).

min\_depth(*simulate\_root=False*)

Shortcut for [wn.taxonomy.min\\_depth\(\)](#page-78-0).

max\_depth(*simulate\_root=False*) Shortcut for [wn.taxonomy.max\\_depth\(\)](#page-78-1).

<span id="page-50-2"></span>shortest\_path(*other*, *simulate\_root=False*) Shortcut for [wn.taxonomy.shortest\\_path\(\)](#page-78-2).

common\_hypernyms(*other*, *simulate\_root=False*) Shortcut for [wn.taxonomy.common\\_hypernyms\(\)](#page-79-0).

```
lowest_common_hypernyms(other, simulate_root=False)
    wn.taxonomy.lowest_common_hypernyms().
```
## **3.10.7 The ILI Class**

<span id="page-50-0"></span>class wn.ILI(*id*, *status*, *definition=None*, *\_id=0*)

A class for interlingual indices.

#### **Parameters**

- $id(Optional[str]) id(Optional[str]) id(Optional[str]) id(Optional[str]) -$
- status  $(str)$  $(str)$  $(str)$  –
- definition  $(Optional[str]) (Optional[str]) (Optional[str]) (Optional[str]) -$
- $_id(int)$  $_id(int)$  $_id(int)$  –

### id

The interlingual index identifier. Unlike id attributes for [Word](#page-40-0), [Sense](#page-43-0), and [Synset](#page-46-0), ILI identifers may be None (see the *proposed* [status](#page-50-1)).

#### <span id="page-50-1"></span>status

The known status of the interlingual index. Loading an interlingual index into the database provides the following explicit, authoritative status values:

- active the ILI is in use
- provisional the ILI is being staged for permanent inclusion

• deprecated – the ILI is, or should be, no longer in use

Without an interlingual index loaded, ILIs present in loaded lexicons get an implicit, temporary status from the following:

- presupposed a synset uses the ILI, assuming it exists in an ILI file
- proposed a synset introduces a concept not yet in an ILI and is suggesting that one should be added for it in the future

#### definition()

**Return type** *[Optional](https://docs.python.org/3/library/typing.html#typing.Optional)*[\[str\]](https://docs.python.org/3/library/stdtypes.html#str)

#### metadata()

Return the ILI's metadata.

**Return type** *[Dict](https://docs.python.org/3/library/typing.html#typing.Dict)*[\[str,](https://docs.python.org/3/library/stdtypes.html#str) *[Any](https://docs.python.org/3/library/typing.html#typing.Any)*]

## **3.10.8 The Lexicon Class**

<span id="page-51-0"></span>class wn.Lexicon(*id*, *label*, *language*, *email*, *license*, *version*, *url=None*, *citation=None*, *logo=None*, *\_id=0*) A class representing a wordnet lexicon.

#### **Parameters**

- id  $(str)$  $(str)$  $(str)$  –
- label  $(str)$  $(str)$  $(str)$  –
- language  $(str)$  $(str)$  $(str)$  –
- email  $(str)$  $(str)$  $(str)$  –
- license  $(str)$  $(str)$  $(str)$  –
- version  $(str)$  $(str)$  $(str)$  –
- $url(Optional[str]) url(Optional[str]) url(Optional[str]) url(Optional[str]) -$
- citation (Optional [[str\]](https://docs.python.org/3/library/stdtypes.html#str)) -
- logo (Optional [[str\]](https://docs.python.org/3/library/stdtypes.html#str)) -
- $_id(int)$  $_id(int)$  $_id(int)$  –

#### id

The lexicon's identifier.

### label

The full name of lexicon.

### language

The BCP 47 language code of lexicon.

### email

The email address of the wordnet maintainer.

### license

The URL or name of the wordnet's license.

### version

The version string of the resource.

### url

The project URL of the wordnet.

### citation

The canonical citation for the project.

### logo

A URL or path to a project logo.

### metadata()

Return the lexicon's metadata.

**Return type** *[Dict](https://docs.python.org/3/library/typing.html#typing.Dict)*[\[str,](https://docs.python.org/3/library/stdtypes.html#str) *[Any](https://docs.python.org/3/library/typing.html#typing.Any)*]

#### specifier()

Return the *id:version* lexicon specifier.

### **Return type** [str](https://docs.python.org/3/library/stdtypes.html#str)

### modified()

Return True if the lexicon has local modifications.

**Return type** [bool](https://docs.python.org/3/library/functions.html#bool)

### requires()

Return the lexicon dependencies.

**Return type** *[Dict](https://docs.python.org/3/library/typing.html#typing.Dict)*[\[str,](https://docs.python.org/3/library/stdtypes.html#str) *[Optional](https://docs.python.org/3/library/typing.html#typing.Optional)*[*[wn.Lexicon](#page-51-0)*]]

#### extends()

Return the lexicon this lexicon extends, if any.

If this lexicon is not an extension, return None.

#### **Return type** *[Optional](https://docs.python.org/3/library/typing.html#typing.Optional)*[*[wn.Lexicon](#page-51-0)*]

#### extensions(*depth=1*)

Return the list of lexicons extending this one.

By default, only direct extensions are included. This is controlled by the *depth* parameter, which if you view extensions as children in a tree where the current lexicon is the root, *depth=1* are the immediate extensions. Increasing this number gets extensions of extensions, or setting it to a negative number gets all "descendant" extensions.

```
Parameters depth (int) –
```
**Return type** *[List](https://docs.python.org/3/library/typing.html#typing.List)*[*[wn.Lexicon](#page-51-0)*]

### describe(*full=True*)

Return a formatted string describing the lexicon.

The *full* argument (default: True) may be set to False to omit word and sense counts.

Also see: [Wordnet.describe\(\)](#page-39-2)

**Parameters** full ([bool](https://docs.python.org/3/library/functions.html#bool)) –

```
Return type str
```
## **3.10.9 The wn.config Object**

Wn's data storage and retrieval can be configured through the wn. config object.

#### **See also:**

<span id="page-53-0"></span>*[Installation and Configuration](#page-8-0)* describes how to configure Wn using the  $wn$ . *config* instance.

### $wn.config = < wn.__config.WNConfig object>$

It is an instance of the [WNConfig](#page-53-1) class, which is defined in a non-public module and is not meant to be instantiated directly. Configuration should occur through the single wn. config instance.

#### <span id="page-53-1"></span>class wn.\_config.WNConfig

#### data\_directory

The file system directory where Wn's data is stored.

### database path

The path to the database file.

### allow\_multithreading

If set to True, the database connection may be shared across threads. In this case, it is the user's responsibility to ensure that multiple threads don't try to write to the database at the same time. The default is False.

### downloads\_directory

The file system directory where downloads are cached.

add\_project(*id*, *type='wordnet'*, *label=None*, *language=None*, *license=None*, *error=None*)

Add a new wordnet project to the index.

#### **Parameters**

- $id (str)$  $id (str)$  $id (str)$  short identifier of the project
- type  $(str)$  $(str)$  $(str)$  project type (default 'wordnet')
- label  $(Optional[str])$  $(Optional[str])$  $(Optional[str])$  $(Optional[str])$  full name of the project
- language  $(Optional [str]) BCP 47$  $(Optional [str]) BCP 47$  $(Optional [str]) BCP 47$  $(Optional [str]) BCP 47$  language code of the resource
- license  $(Optional[str]) link$  $(Optional[str]) link$  $(Optional[str]) link$  $(Optional[str]) link$  or name of the project's default license
- **error** (*Optional* [[str\]](https://docs.python.org/3/library/stdtypes.html#str)) if set, the error message to use when the project is accessed

#### **Return type** None

#### add\_project\_version(*id*, *version*, *url=None*, *error=None*, *license=None*)

Add a new resource version for a project.

Exactly one of *url* or *error* must be specified.

#### **Parameters**

- $id (str)$  $id (str)$  $id (str)$  short identifier of the project
- version  $(str)$  $(str)$  $(str)$  version string of the resource
- url  $(Optional[str])$  $(Optional[str])$  $(Optional[str])$  $(Optional[str])$  space-separated list of web addresses for the resource
- **license** (*Optional* [[str\]](https://docs.python.org/3/library/stdtypes.html#str)) link or name of the resource's license; if not given, the project's default license will be used.
- **error** (*Optional* [[str\]](https://docs.python.org/3/library/stdtypes.html#str)) if set, the error message to use when the project is accessed

### **Return type** None

### get\_project\_info(*arg*)

Return information about an indexed project version.

If the project has been downloaded and cached, the "cache" key will point to the path of the cached file, otherwise its value is None.

**Parameters** arg  $(str)$  $(str)$  $(str)$  – a project specifier

**Return type** *[Dict](https://docs.python.org/3/library/typing.html#typing.Dict)*

### **Example**

```
>>> info = wn.config.get_project_info('oewn:2021')
>>> info['label']
'Open English WordNet'
```
#### get\_cache\_path(*url*)

Return the path for caching *url*.

Note that in general this is just a path operation and does not signify that the file exists in the file system.

```
Parameters url (str) –
```
**Return type** [pathlib.Path](https://docs.python.org/3/library/pathlib.html#pathlib.Path)

#### update(*data*)

Update the configuration with items in *data*.

Items are only inserted or replaced, not deleted. If a project index is provided in the "index" key, then either the project must not already be indexed or any project fields (label, language, or license) that are specified must be equal to the indexed project.

```
Parameters data (dict) –
```
**Return type** None

#### load\_index(*path*)

Load and update with the project index at *path*.

The project index is a [TOML](https://toml.io) file containing project and version information. For example:

#### [ewn]

```
label = "Open English WordNet"
language = "en"
license = "https://creativecommons.org/licenses/by/4.0/"
[ewn.versions.2019]
  url = "https://en-word.net/static/english-wordnet-2019.xml.gz"
[ewn.versions.2020]
  url = "https://en-word.net/static/english-wordnet-2020.xml.gz"
```
Parameters path (Union [[str,](https://docs.python.org/3/library/stdtypes.html#str) [pathlib.Path\]](https://docs.python.org/3/library/pathlib.html#pathlib.Path)) -

**Return type** None

## **3.10.10 Exceptions**

### <span id="page-55-0"></span>exception wn.Error

Generic error class for invalid wordnet operations.

### exception wn.DatabaseError

Error class for issues with the database.

### exception wn.WnWarning

Generic warning class for dubious worndet operations.

# **3.11 wn.constants**

Constants and literals used in wordnets.

## **3.11.1 Synset Relations**

### wn.constants.SYNSET\_RELATIONS

- agent
- also
- attribute
- be\_in\_state
- causes
- classified\_by
- classifies
- co\_agent\_instrument
- co\_agent\_patient
- co\_agent\_result
- co\_instrument\_agent
- co\_instrument\_patient
- co\_instrument\_result
- co\_patient\_agent
- co\_patient\_instrument
- co\_result\_agent
- co\_result\_instrument
- co\_role
- direction
- domain\_region
- domain\_topic
- exemplifies
- entails
- eq\_synonym
- has\_domain\_region
- has\_domain\_topic
- is\_exemplified\_by
- holo\_location
- holo\_member
- holo\_part
- holo\_portion
- holo\_substance
- holonym
- hypernym
- hyponym
- in\_manner
- instance\_hypernym
- instance\_hyponym
- instrument
- involved
- involved\_agent
- involved\_direction
- involved\_instrument
- involved\_location
- involved\_patient
- involved\_result
- involved\_source\_direction
- involved\_target\_direction
- is\_caused\_by
- is\_entailed\_by
- location
- manner\_of
- mero\_location
- mero\_member
- mero\_part
- mero\_portion
- mero\_substance
- meronym
- similar
- other
- patient
- restricted\_by
- restricts
- result
- role
- source\_direction
- state\_of
- target\_direction
- subevent
- is\_subevent\_of
- antonym
- feminine
- has\_feminine
- masculine
- has\_masculine
- young
- has\_young
- diminutive
- has\_diminutive
- augmentative
- has\_augmentative
- anto\_gradable
- anto\_simple
- anto\_converse
- ir\_synonym

## **3.11.2 Sense Relations**

### wn.constants.SENSE\_RELATIONS

- antonym
- also
- participle
- pertainym
- derivation
- domain\_topic
- has\_domain\_topic
- domain\_region
- has\_domain\_region
- exemplifies
- is\_exemplified\_by
- similar
- other
- feminine
- has\_feminine
- masculine
- has\_masculine
- young
- has\_young
- diminutive
- has\_diminutive
- augmentative
- has\_augmentative
- anto\_gradable
- anto\_simple
- anto\_converse
- simple\_aspect\_ip
- secondary\_aspect\_ip
- simple\_aspect\_pi
- secondary\_aspect\_pi

#### wn.constants.SENSE\_SYNSET\_RELATIONS

- domain\_topic
- domain\_region
- exemplifies
- other
- wn.constants.REVERSE\_RELATIONS

```
{
    'hypernym': 'hyponym',
    'hyponym': 'hypernym',
    'instance_hypernym': 'instance_hyponym',
    'instance_hyponym': 'instance_hypernym',
    'antonym': 'antonym',
    'eq_synonym': 'eq_synonym',
```
(continues on next page)

(continued from previous page)

```
'similar': 'similar',
'meronym': 'holonym',
'holonym': 'meronym',
'mero_location': 'holo_location',
'holo_location': 'mero_location',
'mero_member': 'holo_member',
'holo_member': 'mero_member',
'mero_part': 'holo_part',
'holo_part': 'mero_part',
'mero_portion': 'holo_portion',
'holo_portion': 'mero_portion',
'mero_substance': 'holo_substance',
'holo_substance': 'mero_substance',
'also': 'also',
'state_of': 'be_in_state',
'be_in_state': 'state_of',
'causes': 'is_caused_by',
'is_caused_by': 'causes',
'subevent': 'is_subevent_of',
'is_subevent_of': 'subevent',
'manner_of': 'in_manner',
'in_manner': 'manner_of',
'attribute': 'attribute',
'restricts': 'restricted_by',
'restricted_by': 'restricts',
'classifies': 'classified_by',
'classified_by': 'classifies',
'entails': 'is_entailed_by',
'is_entailed_by': 'entails',
'domain_topic': 'has_domain_topic',
'has_domain_topic': 'domain_topic',
'domain_region': 'has_domain_region',
'has_domain_region': 'domain_region',
'exemplifies': 'is_exemplified_by',
'is_exemplified_by': 'exemplifies',
'role': 'involved',
'involved': 'role',
'agent': 'involved_agent',
'involved_agent': 'agent',
'patient': 'involved_patient',
'involved_patient': 'patient',
'result': 'involved_result',
'involved_result': 'result',
'instrument': 'involved_instrument',
'involved_instrument': 'instrument',
'location': 'involved_location',
'involved_location': 'location',
'direction': 'involved_direction',
'involved_direction': 'direction',
'target_direction': 'involved_target_direction',
'involved_target_direction': 'target_direction',
'source_direction': 'involved_source_direction',
```
(continues on next page)

(continued from previous page)

```
'involved_source_direction': 'source_direction',
'co_role': 'co_role',
'co_agent_patient': 'co_patient_agent',
'co_patient_agent': 'co_agent_patient',
'co_agent_instrument': 'co_instrument_agent',
'co_instrument_agent': 'co_agent_instrument',
'co_agent_result': 'co_result_agent',
'co_result_agent': 'co_agent_result',
'co_patient_instrument': 'co_instrument_patient',
'co_instrument_patient': 'co_patient_instrument',
'co_result_instrument': 'co_instrument_result',
'co_instrument_result': 'co_result_instrument',
'pertainym': 'pertainym',
'derivation': 'derivation',
'simple_aspect_ip': 'simple_aspect_pi',
'simple_aspect_pi': 'simple_aspect_ip',
'secondary_aspect_ip': 'secondary_aspect_pi',
'secondary_aspect_pi': 'secondary_aspect_ip',
'feminine': 'has_feminine',
'has_feminine': 'feminine',
'masculine': 'has_masculine',
'has_masculine': 'masculine',
'young': 'has_young',
'has_young': 'young',
'diminutive': 'has_diminutive',
'has_diminutive': 'diminutive',
'augmentative': 'has_augmentative',
'has_augmentative': 'augmentative',
'anto_gradable': 'anto_gradable',
'anto_simple': 'anto_simple',
'anto_converse': 'anto_converse',
'ir_synonym': 'ir_synonym',
```
## **3.11.3 Parts of Speech**

}

#### wn.constants.PARTS\_OF\_SPEECH

- $n Noun$
- $v V$ erb
- $a \text{Adjective}$
- r Adverb
- s Adjective Satellite
- t Phrase
- $c$  Conjunction
- $p Adposition$
- $x Other$

<span id="page-61-1"></span><span id="page-61-0"></span>• u – Unknown wn.constants.NOUN = 'n' wn.constants.VERB = 'v' wn.constants.ADJECTIVE = 'a' wn.constants.ADJ Alias of [ADJECTIVE](#page-61-0) wn.constants.ADJECTIVE\_SATELLITE = 's' wn.constants.ADJ\_SAT Alias of [ADJECTIVE\\_SATELLITE](#page-61-1) wn.constants.PHRASE = 't' wn.constants.CONJUNCTION = 'c' wn.constants.CONJ Alias of [CONJUNCTION](#page-61-2) wn.constants.ADPOSITION = 'p' wn.constants.ADP = 'p' Alias of [ADPOSITION](#page-61-3) wn.constants.OTHER = 'x' wn.constants.UNKNOWN = 'u'

## <span id="page-61-3"></span><span id="page-61-2"></span>**3.11.4 Adjective Positions**

### wn.constants.ADJPOSITIONS

- $a -$  Attributive
- ip Immediate Postnominal
- $p$  Predicative

## **3.11.5 Lexicographer Files**

#### wn.constants.LEXICOGRAPHER\_FILES

```
'adj.all': 0,
'adj.pert': 1,
'adv.all': 2,
'noun.Tops': 3,
'noun.act': 4,
'noun.animal': 5,
'noun.artifact': 6,
'noun.attribute': 7,
'noun.body': 8,
```
(continues on next page)

{

(continued from previous page)

```
'noun.cognition': 9,
'noun.communication': 10,
'noun.event': 11,
'noun.feeling': 12,
'noun.food': 13,
'noun.group': 14,
'noun.location': 15,
'noun.motive': 16,
'noun.object': 17,
'noun.person': 18,
'noun.phenomenon': 19,
'noun.plant': 20,
'noun.possession': 21,
'noun.process': 22,
'noun.quantity': 23,
'noun.relation': 24,
'noun.shape': 25,
'noun.state': 26,
'noun.substance': 27,
'noun.time': 28,
'verb.body': 29,
'verb.change': 30,
'verb.cognition': 31,
'verb.communication': 32,
'verb.competition': 33,
'verb.consumption': 34,
'verb.contact': 35,
'verb.creation': 36,
'verb.emotion': 37,
'verb.motion': 38,
'verb.perception': 39,
'verb.possession': 40,
'verb.social': 41,
'verb.stative': 42,
'verb.weather': 43,
'adj.ppl': 44,
```
# **3.12 wn.ic**

}

Information Content is a corpus-based metrics of synset or sense specificity.

The mathematical formulae for information content are defined in *[Formal Description](#page-63-0)*, and the corresponding Python API function are described in *[Calculating Information Content](#page-64-0)*. These functions require information content weights obtained either by *[computing them from a corpus](#page-64-1)*, or by *[loading pre-computed weights from a file](#page-65-0)*.

**Note:** The term *information content* can be ambiguous. It often, and most accurately, refers to the result of the [information\\_content\(\)](#page-64-2) function (IC(c) in the mathematical notation), but is also sometimes used to refer to the corpus frequencies/weights (freq(c) in the mathematical notation) returned by  $load()$  or [compute\(\)](#page-64-3), as these weights are the basis of the value computed by [information\\_content\(\)](#page-64-2). The Wn documentation tries to consistently refer

to former as the *information content value*, or just *information content*, and the latter as *information content weights*, or *weights*.

### <span id="page-63-0"></span>**3.12.1 Formal Description**

The Information Content (IC) of a concept (synset) is a measure of its specificity computed from the wordnet's taxonomy structure and corpus frequencies. It is defined by Resnik 1995 ([\[RES95\]](#page-92-0)), following information theory, as the negative log-probability of a concept:

$$
IC(c) = -\log p(c)
$$

A concept's probability is the empirical probability over a corpus:

$$
p(c) = \frac{\text{freq}(c)}{N}
$$

Here,  $N$  is the total count of words of the same category as concept  $c$  ([\[RES95\]](#page-92-0) only considered nouns) where each word has some representation in the wordnet, and freq is defined as the sum of corpus counts of words in words $(c)$ , which is the set of words subsumed by concept  $c$ :

$$
\mathsf{freq}(c) = \sum_{w \in \mathsf{words}(c)} \mathsf{count}(w)
$$

It is common for freq to not contain actual frequencies but instead weights distributed evenly among the synsets for a word. These weights are calculated as the word frequency divided by the number of synsets for the word:

$$
\mathsf{freq}_{\mathsf{distributed}}(c) = \sum_{w \in \mathsf{words}(c)} \frac{\mathsf{count}(w)}{|\mathsf{synsets}(w)|}
$$

### **3.12.2 Example**

In the Princeton WordNet 3.0 (hereafter *WordNet*, but note that the equivalent lexicon in Wn is the *OMW English Wordnet based on WordNet 3.0* with specifier omw-en:1.4), the frequency of a concept like **stone fruit** is not just the number of occurrences of *stone fruit*, but also includes the counts of the words for its hyponyms (*almond*, *olive*, etc.) and other taxonomic descendants (*Jordan almond*, *green olive*, etc.). The word *almond* has two synsets: one for the fruit or nut, another for the plant. Thus, if the word *almond* is encountered *n* times in a corpus, then the weight (either the frequency *n* or distributed weight  $\frac{n}{2}$ ) is added to the total weights for both synsets and to those of their ancestors, but not for descendant synsets, such as for **Jordan almond**. The fruit/nut synset of almond has two hypernym paths which converge on **fruit**:

#### 1. **almond stone fruit fruit**

2. **almond nut seed fruit**

The weight is added to each ancestor (**stone fruit**, **nut**, **seed**, **fruit**, . . . ) once. That is, the weight is not added to the convergent ancestor for **fruit** twice, but only once.

## <span id="page-64-0"></span>**3.12.3 Calculating Information Content**

#### <span id="page-64-2"></span>wn.ic.information\_content(*synset*, *freq*)

Calculate the Information Content value for a synset.

The information content of a synset is the negative log of the synset probability (see [synset\\_probability\(\)](#page-64-4)).

#### **Parameters**

- synset ([wn.Synset](#page-46-0)) –
- freq ([Dict](https://docs.python.org/3/library/typing.html#typing.Dict)[\[str,](https://docs.python.org/3/library/stdtypes.html#str) [Dict\[](https://docs.python.org/3/library/typing.html#typing.Dict)[Optional\[](https://docs.python.org/3/library/typing.html#typing.Optional)[str\]](https://docs.python.org/3/library/stdtypes.html#str), [float\]](https://docs.python.org/3/library/functions.html#float)])-

#### **Return type** [float](https://docs.python.org/3/library/functions.html#float)

#### <span id="page-64-4"></span>wn.ic.synset\_probability(*synset*, *freq*)

Calculate the synset probability.

The synset probability is defined as freq(ss)/N where freq(ss) is the IC weight for the synset and N is the total IC weight for all synsets with the same part of speech.

Note: this function is not generally used directly, but indirectly through [information\\_content\(\)](#page-64-2).

#### **Parameters**

- synset ([wn.Synset](#page-46-0)) –
- freq ([Dict](https://docs.python.org/3/library/typing.html#typing.Dict) [\[str,](https://docs.python.org/3/library/stdtypes.html#str) Dict [Optional [[str\]](https://docs.python.org/3/library/stdtypes.html#str), [float\]](https://docs.python.org/3/library/functions.html#float)]) -

**Return type** [float](https://docs.python.org/3/library/functions.html#float)

## <span id="page-64-1"></span>**3.12.4 Computing Corpus Weights**

If pre-computed weights are not available for a wordnet or for some domain, they can be computed given a corpus and a wordnet.

The corpus is an iterable of words. For large corpora it may help to use a generator for this iterable, but the entire vocabulary (i.e., unique words and counts) will be held at once in memory. Multi-word expressions are also possible if they exist in the wordnet. For instance, WordNet has *stone fruit*, with a single space delimiting the words, as an entry.

The  $wn$ . Wordnet object must be instantiated with a single lexicon, although it may have expand-lexicons for relation traversal. For best results, the wordnet should use a lemmatizer to help it deal with inflected wordforms from running text.

#### <span id="page-64-3"></span>wn.ic.compute(*corpus*, *wordnet*, *distribute\_weight=True*, *smoothing=1.0*)

Compute Information Content weights from a corpus.

#### **Parameters**

- corpus ([Iterable](https://docs.python.org/3/library/typing.html#typing.Iterable)[\[str\]](https://docs.python.org/3/library/stdtypes.html#str)) An iterable of string tokens. This is a flat list of words and the order does not matter. Tokens may be single words or multiple words separated by a space.
- wordnet (wn. Wordnet) An instantiated wn. Wordnet object, used to look up synsets from words.
- distribute\_weight  $(bool)$  $(bool)$  $(bool)$  If True, the counts for a word are divided evenly among all synsets for the word.
- smoothing  $(f$ loat) The initial value given to each synset.

**Return type** *[Dict](https://docs.python.org/3/library/typing.html#typing.Dict)*[\[str,](https://docs.python.org/3/library/stdtypes.html#str) *[Dict](https://docs.python.org/3/library/typing.html#typing.Dict)*[*[Optional](https://docs.python.org/3/library/typing.html#typing.Optional)*[\[str\]](https://docs.python.org/3/library/stdtypes.html#str), [float\]](https://docs.python.org/3/library/functions.html#float)]

```
>>> import wn, wn.ic, wn.morphy
>>> ewn = wn.Wordnet('ewn:2020', lemmatizer=wn.morphy.morphy)
>>> freq = wn.ic.compute(["Dogs", "run", ".", "Cats", "sleep", "."], ewn)
>>> dog = ewn.synsets('dog', pos='n')[0]
>>> cat = ewn.synsets('cat', pos='n')[0]>>> frog = ewn.synsets('frog', pos='n')[0]\gg freq['n'][dog.id]
1.125
>>> freq['n'][cat.id]
1.1
>>> freq['n'][frog.id] # no occurrence; smoothing value only
1.0
\gg carnivore = dog.lowest_common_hypernyms(cat)[0]
>>> freq['n'][carnivore.id]
1.3250000000000002
```
## <span id="page-65-0"></span>**3.12.5 Reading Pre-computed Information Content Files**

The [load\(\)](#page-65-1) function reads pre-computed information content weights files as used by the [WordNet::Similarity](http://wn-similarity.sourceforge.net/) Perl module or the [NLTK](http://www.nltk.org/) Python package. These files are computed for a specific version of a wordnet using the synset offsets from the [WNDB](https://wordnet.princeton.edu/documentation/wndb5wn) format, which Wn does not use. These offsets therefore must be converted into an identifier that matches those used by the wordnet. By default, [load\(\)](#page-65-1) uses the lexicon identifier from its *wordnet* argument with synset offsets (padded with 0s to make 8 digits) and parts-of-speech from the weights file to format an identifier, such as omw-en-00001174-n. For wordnets that use a different identifier scheme, the *get synset id* parameter of [load\(\)](#page-65-1) can be given a callable created with  $wn.util.synset_id\_formatter()$ . It can also be given another callable with the same signature as shown below:

get\_synset\_id(\*, offset: int, pos: str) -> str

When loading pre-computed information content files, it is recommended to use the ones with smoothing (i.e., \*-add1. dat or \*-resnik-add1.dat) to avoid math domain errors when computing the information content value.

**Warning:** The weights files are only valid for the version of wordnet for which they were created. Files created for WordNet 3.0 do not work for WordNet 3.1 because the offsets used in its identifiers are different, although the *get synset id* parameter of [load\(\)](#page-65-1) could be given a function that performs a suitable mapping. Some [Open](https://github.com/omwn/omw-data) [Multilingual Wordnet](https://github.com/omwn/omw-data) wordnets use the WordNet 3.0 offsets in their identifiers and can therefore technically use the weights, but this usage is discouraged because the distributional properties of text in another language and the structure of the other wordnet will not be compatible with that of the English WordNet. For these cases, it is recommended to compute new weights using [compute\(\)](#page-64-3).

<span id="page-65-1"></span>wn.ic.load(*source*, *wordnet*, *get\_synset\_id=None*)

Load an Information Content mapping from a file.

#### **Parameters**

- source ([Union](https://docs.python.org/3/library/typing.html#typing.Union) [\[str,](https://docs.python.org/3/library/stdtypes.html#str) pathlib. Path]) A path to an information content weights file.
- wordnet (wn. Wordnet) A wn. Wordnet instance with synset identifiers matching the offsets in the weights file.

• get\_synset\_id (Optional [[Callable\]](https://docs.python.org/3/library/typing.html#typing.Callable)) – A callable that takes a synset offset and part of speech and returns a synset ID valid in *wordnet*.

**Raises** [wn.Error](#page-55-0) – If *wordnet* does not have exactly one lexicon.

**Return type** *[Dict](https://docs.python.org/3/library/typing.html#typing.Dict)*[\[str,](https://docs.python.org/3/library/stdtypes.html#str) *[Dict](https://docs.python.org/3/library/typing.html#typing.Dict)*[*[Optional](https://docs.python.org/3/library/typing.html#typing.Optional)*[\[str\]](https://docs.python.org/3/library/stdtypes.html#str), [float\]](https://docs.python.org/3/library/functions.html#float)]

### **Example**

```
>>> import wn, wn.ic
>>> pwn = wn.Wordnet('pwn:3.0')
>>> path = '~/nltk_data/corpora/wordnet_ic/ic-brown-resnik-add1.dat'
>>> freq = wn.ic.load(path, pwn)
```
# **3.13 wn.lmf**

Reader for the Lexical Markup Framework (LMF) format.

```
wn.lmf.load(source, progress_handler=<class 'wn.util.ProgressBar'>)
```
Load wordnets encoded in the WN-LMF format.

### **Parameters**

- source ([Union](https://docs.python.org/3/library/typing.html#typing.Union) [\[str,](https://docs.python.org/3/library/stdtypes.html#str) pathlib. Path]) path to a WN-LMF file
- progress\_handler (Optional [[Type\[](https://docs.python.org/3/library/typing.html#typing.Type)[wn.util.ProgressHandler](#page-80-1)]]) -

**Return type** wn.lmf.LexicalResource

```
wn.lmf.scan_lexicons(source)
```
Scan *source* and return only the top-level lexicon info.

Parameters source (Union [[str,](https://docs.python.org/3/library/stdtypes.html#str) [pathlib.Path\]](https://docs.python.org/3/library/pathlib.html#pathlib.Path)) -

**Return type** *[List](https://docs.python.org/3/library/typing.html#typing.List)*[*[Dict](https://docs.python.org/3/library/typing.html#typing.Dict)*]

#### wn.lmf.is\_lmf(*source*)

Return True if *source* is a WN-LMF file.

```
str,pathlib.Path]) -
```
**Return type** [bool](https://docs.python.org/3/library/functions.html#bool)

# <span id="page-66-0"></span>**3.14 wn.morphy**

A simple English lemmatizer that finds and removes known suffixes.

**See also:**

The Princeton WordNet [documentation](https://wordnet.princeton.edu/documentation/morphy7wn) describes the original implementation of Morphy.

The *[Lemmatization and Normalization](#page-26-0)* guide describes how Wn handles lemmatization in general.

## **3.14.1 Initialized and Uninitialized Morphy**

There are two ways of using Morphy in Wn: initialized and uninitialized.

Unintialized Morphy is a simple callable that returns lemma *candidates* for some given wordform. That is, the results might not be valid lemmas, but this is not a problem in practice because subsequent queries against the database will filter out the invalid ones. This callable is obtained by creating a [Morphy](#page-68-0) object with no arguments:

```
>>> from wn import morphy
>>> m = morphy.Morphy()
```
As an uninitialized Morphy cannot predict which lemmas in the result are valid, it always returns the original form and any transformations it can find for each part of speech:

```
>>> m('lemmata', pos='n') # exceptional form
{'n': {'lemmata'}}
>>> m('lemmas', pos='n') # regular morphology with part-of-speech
{'n': {'lemma', 'lemmas'}}
>>> m('lemmas') # regular morphology for any part-of-speech
{None: {'lemmas'}, 'n': {'lemma'}, 'v': {'lemma'}}
>>> m('wolves') # invalid forms may be returned
{None: {'wolves'}, 'n': {'wolf', 'wolve'}, 'v': {'wolve', 'wolv'}}
```
This lemmatizer can also be used with a *[wn.Wordnet](#page-37-0)* object to expand queries:

```
>>> import wn
>>> ewn = wn.Wordnet('ewn:2020')
>>> ewn.words('lemmas')
[]
>>> ewn = wn.Wordnet('ewn:2020', lemmatizer=morphy.Morphy())
>>> ewn.words('lemmas')
[Word('ewn-lemma-n')]
```
An initialized Morphy is created with a  $wn$ . Wordnet object as its argument. It then uses the wordnet to build lists of valid lemmas and exceptional forms (this takes a few seconds). Once this is done, it will only return lemmas it knows about:

```
>>> ewn = wn.Wordnet('ewn:2020')
\gg \ge m = morphy. Morphy(ewn)
>>> m('lemmata', pos='n') # exceptional form
{'n': {'lemma'}}
>>> m('lemmas', pos='n') # regular morphology with part-of-speech
{'n': {'lemma'}}
>>> m('lemmas') # regular morphology for any part-of-speech
{'n': {'lemma'}}
>>> m('wolves') # invalid forms are pre-filtered
{'n': {'wolf'}}
```
In order to use an initialized Morphy lemmatizer with a *wn. Wordnet* object, it must be assigned to the object after creation:

```
>>> ewn = wn.Wordnet('ewn:2020') # default: lemmatizer=None
>>> ewn.words('lemmas')
[]
>>> ewn.lemmatizer = morphy.Morphy(ewn)
```
(continues on next page)

(continued from previous page)

>>> ewn.words('lemmas') [Word('ewn-lemma-n')]

There is little to no difference in the results obtained from a  $wn$ . Wordnet object using an initialized or uninitialized [Morphy](#page-68-0) object, but there may be slightly different performance profiles for future queries.

## **3.14.2 Default Morphy Lemmatizer**

As a convenience, an uninitialized Morphy lemmatizer is provided in this module via the [morphy](#page-68-1) member.

#### <span id="page-68-1"></span>wn.morphy.morphy

A [Morphy](#page-68-0) object created without a [wn.Wordnet](#page-37-0) object.

### **3.14.3 The Morphy Class**

<span id="page-68-0"></span>class wn.morphy.Morphy(*wordnet=None*)

The Morphy lemmatizer class.

Objects of this class are callables that take a wordform and an optional part of speech and return a dictionary mapping parts of speech to lemmas. If objects of this class are not created with a wn. Wordnet object, the returned lemmas may be invalid.

Parameters wordnet (Optional [[wn.Wordnet](#page-37-0)]) – optional wn.Wordnet instance

### **Example**

```
>>> import wn
>>> from wn.morphy import Morphy
>>> ewn = wn.Wordnet('ewn:2020')
>>> m = Morphy(ewn)
>>> m('axes', pos='n')
{'n': {'axe', 'ax', 'axis'}}
>>> m('geese', pos='n')
{'n': {'goose'}}
>>> m('gooses')
{'n': {'goose'}, 'v': {'goose'}}
>>> m('goosing')
{'v': {'goose'}}
```
# **3.15 wn.project**

Wordnet and ILI Packages and Collections

wn.project.iterpackages(*path*)

Yield any wordnet or ILI packages found at *path*.

#### **The** *path* **argument can point to one of the following:**

- a lexical resource file or ILI file
- a wordnet package directory
- a wordnet collection directory
- a tar archive containing one of the above
- a compressed (gzip or lzma) resource file or tar archive

**Parameters** path ([Union\[](https://docs.python.org/3/library/typing.html#typing.Union)[str,](https://docs.python.org/3/library/stdtypes.html#str) [pathlib.Path\]](https://docs.python.org/3/library/pathlib.html#pathlib.Path)) –

**Return type** *[Iterator](https://docs.python.org/3/library/typing.html#typing.Iterator)*[*[wn.project.Package](#page-69-0)*]

### wn.project.is\_package\_directory(*path*)

Return True if *path* appears to be a wordnet or ILI package.

Parameters path ([Union\[](https://docs.python.org/3/library/typing.html#typing.Union)[str,](https://docs.python.org/3/library/stdtypes.html#str) [pathlib.Path\]](https://docs.python.org/3/library/pathlib.html#pathlib.Path))-

**Return type** [bool](https://docs.python.org/3/library/functions.html#bool)

#### wn.project.is\_collection\_directory(*path*)

Return True if *path* appears to be a wordnet collection.

**Parameters** path ([Union\[](https://docs.python.org/3/library/typing.html#typing.Union)[str,](https://docs.python.org/3/library/stdtypes.html#str) [pathlib.Path\]](https://docs.python.org/3/library/pathlib.html#pathlib.Path)) –

**Return type** [bool](https://docs.python.org/3/library/functions.html#bool)

#### <span id="page-69-0"></span>class wn.project.Package(*path*)

This class represents a wordnet or ILI package – a directory with a resource file and optional metadata.

Parameters path ([Union\[](https://docs.python.org/3/library/typing.html#typing.Union)[str,](https://docs.python.org/3/library/stdtypes.html#str) [pathlib.Path\]](https://docs.python.org/3/library/pathlib.html#pathlib.Path)) -

### resource\_file()

Return the path of the package's resource file.

**Return type** [pathlib.Path](https://docs.python.org/3/library/pathlib.html#pathlib.Path)

### readme()

Return the path of the README file, or None if none exists.

**Return type** *[Optional](https://docs.python.org/3/library/typing.html#typing.Optional)*[\[pathlib.Path\]](https://docs.python.org/3/library/pathlib.html#pathlib.Path)

### license()

Return the path of the license, or None if none exists.

**Return type** *[Optional](https://docs.python.org/3/library/typing.html#typing.Optional)*[\[pathlib.Path\]](https://docs.python.org/3/library/pathlib.html#pathlib.Path)

#### citation()

Return the path of the citation, or None if none exists.

**Return type** *[Optional](https://docs.python.org/3/library/typing.html#typing.Optional)*[\[pathlib.Path\]](https://docs.python.org/3/library/pathlib.html#pathlib.Path)

#### class wn.project.Collection(*path*)

This class represents a wordnet or ILI collection – a directory with one or more wordnet/ILI packages and optional metadata.

#### Parameters path ([Union\[](https://docs.python.org/3/library/typing.html#typing.Union)[str,](https://docs.python.org/3/library/stdtypes.html#str) [pathlib.Path\]](https://docs.python.org/3/library/pathlib.html#pathlib.Path)) -

#### packages()

Return the list of packages in the collection.

**Return type** *[List](https://docs.python.org/3/library/typing.html#typing.List)*[*[wn.project.Package](#page-69-0)*]

#### readme()

Return the path of the README file, or None if none exists.

**Return type** *[Optional](https://docs.python.org/3/library/typing.html#typing.Optional)*[\[pathlib.Path\]](https://docs.python.org/3/library/pathlib.html#pathlib.Path)

### license()

Return the path of the license, or None if none exists.

**Return type** *[Optional](https://docs.python.org/3/library/typing.html#typing.Optional)*[\[pathlib.Path\]](https://docs.python.org/3/library/pathlib.html#pathlib.Path)

### citation()

Return the path of the citation, or None if none exists.

**Return type** *[Optional](https://docs.python.org/3/library/typing.html#typing.Optional)*[\[pathlib.Path\]](https://docs.python.org/3/library/pathlib.html#pathlib.Path)

## **3.16 wn.similarity**

Synset similarity metrics.

### **3.16.1 Taxonomy-based Metrics**

The *[Path](#page-70-0)*, *[Leacock-Chodorow](#page-71-0)*, and *[Wu-Palmer](#page-72-0)* similarity metrics work by finding path distances in the hypernym/hyponym taxonomy. As such, they are most useful when the synsets are, in fact, arranged in a taxonomy. For the Princeton WordNet and derivative wordnets, such as the [Open English Wordnet](https://en-word.net) and [OMW English Wordnet based](https://github.com/omwn/omw-data) [on WordNet 3.0](https://github.com/omwn/omw-data) available to Wn, synsets for nouns and verbs are arranged taxonomically: the nouns mostly form a single structure with a single root while verbs form many smaller structures with many roots. Synsets for the other parts of speech do not use hypernym/hyponym relations at all. This situation may be different for other wordnet projects or future versions of the English wordnets.

The similarity metrics tend to fail when the synsets are not connected by some path. When the synsets are in different parts of speech, or even in separate lexicons, this failure is acceptable and expected. But for cases like the verbs in the Princeton WordNet, it might be more useful to pretend that there is some unique root for all verbs so as to create a path connecting any two of them. For this purpose, the *simulate root* parameter is available on the  $path()$ , [lch\(\)](#page-71-1), and [wup\(\)](#page-72-1) functions, where it is passed on to calls to [wn.Synset.shortest\\_path\(\)](#page-50-2) and [wn.Synset.](#page-50-3) [lowest\\_common\\_hypernyms\(\)](#page-50-3). Setting *simulate\_root* to True can, however, give surprising results if the words are from a different lexicon. Currently, computing similarity for synsets from a different part of speech raises an error.

#### <span id="page-70-0"></span>**Path Similarity**

When  $p$  is the length of the shortest path between two synsets, the path similarity is:

$$
\frac{1}{p+1}
$$

The similarity score ranges between 0.0 and 1.0, where the higher the score is, the more similar the synsets are. The score is 1.0 when a synset is compared to itself, and 0.0 when there is no path between the two synsets (i.e., the path distance is infinite).

<span id="page-70-1"></span>wn.similarity.path(*synset1*, *synset2*, *simulate\_root=False*) Return the Path similarity of *synset1* and *synset2*.

#### **Parameters**

- **synset1** (wn. Synset) The first synset to compare.
- synset2 ([wn.Synset](#page-46-0)) The second synset to compare.

• simulate\_root  $(bool)$  $(bool)$  $(bool)$  – When True, a fake root node connects all other roots; default: False.

**Return type** [float](https://docs.python.org/3/library/functions.html#float)

### **Example**

```
>>> import wn
>>> from wn.similarity import path
>>> ewn = wn.Wordnet('ewn:2020')
>>> spatula = ewn.synsets('spatula')[0]
>>> path(spatula, ewn.synsets('pancake')[0])
0.058823529411764705
>>> path(spatula, ewn.synsets('utensil')[0])
0.2
>>> path(spatula, spatula)
1.0
\gg flip = ewn.synsets('flip', pos='v')[0]
>>> turn_over = ewn.synsets('turn over', pos='v')[0]
>>> path(flip, turn_over)
\mathbb O . \mathbb O>>> path(flip, turn_over, simulate_root=True)
0.16666666666666666
```
### <span id="page-71-0"></span>**Leacock-Chodorow Similarity**

When  $p$  is the length of the shortest path between two synsets and  $d$  is the maximum taxonomy depth, the Leacock-Chodorow similarity is:

$$
-\log\left(\frac{p+1}{2d}\right)
$$

<span id="page-71-1"></span>wn.similarity.lch(*synset1*, *synset2*, *max\_depth*, *simulate\_root=False*)

Return the Leacock-Chodorow similarity between *synset1* and *synset2*.

#### **Parameters**

- synset1 (wn. Synset) The first synset to compare.
- synset2 ([wn.Synset](#page-46-0)) The second synset to compare.
- max\_depth ([int](https://docs.python.org/3/library/functions.html#int)) The taxonomy depth (see [wn.taxonomy.taxonomy\\_depth\(\)](#page-76-0))
- simulate\_root ([bool](https://docs.python.org/3/library/functions.html#bool)) When True, a fake root node connects all other roots; default: False.

**Return type** [float](https://docs.python.org/3/library/functions.html#float)
<span id="page-72-0"></span>**Example**

```
>>> import wn, wn.taxonomy
>>> from wn.similarity import lch
>>> ewn = wn.Wordnet('ewn:2020')
>>> n_depth = wn.taxonomy.taxonomy_depth(ewn, 'n')
>>> spatula = ewn.synsets('spatula')[0]
>>> lch(spatula, ewn.synsets('pancake')[0], n_depth)
0.8043728156701697
>>> lch(spatula, ewn.synsets('utensil')[0], n_depth)
2.0281482472922856
>>> lch(spatula, spatula, n_depth)
3.6375861597263857
\gg v_depth = taxonomy.taxonomy_depth(ewn, 'v')
>>> flip = ewn.synsets('flip', pos='v')[0]\gg turn_over = ewn.synsets('turn over', pos='v')[0]
>>> lch(flip, turn_over, v_depth, simulate_root=True)
1.3862943611198906
```
#### **Wu-Palmer Similarity**

When *LCS* is the lowest common hypernym (also called "least common subsumer") between two synsets,  $i$  is the shortest path distance from the first synset to *LCS*,  $j$  is the shortest path distance from the second synset to *LCS*, and  $k$ is the number of nodes (distance + 1) from *LCS* to the root node, then the Wu-Palmer similarity is:

$$
\frac{2k}{i+j+2k}
$$

wn.similarity.wup(*synset1*, *synset2*, *simulate\_root=False*)

Return the Wu-Palmer similarity of *synset1* and *synset2*.

#### **Parameters**

- synset1 (wn. Synset) The first synset to compare.
- synset2 (wn. Synset) The second synset to compare.
- **simulate\_root** When True, a fake root node connects all other roots; default: False.

**Raises** [wn.Error](#page-55-0) – When no path connects the *synset1* and *synset2*.

**Return type** [float](https://docs.python.org/3/library/functions.html#float)

#### **Example**

```
>>> import wn
>>> from wn.similarity import wup
>>> ewn = wn.Wordnet('ewn:2020')
>>> spatula = ewn.synsets('spatula')[0]
>>> wup(spatula, ewn.synsets('pancake')[0])
0.2
>>> wup(spatula, ewn.synsets('utensil')[0])
0.8
```
(continues on next page)

(continued from previous page)

```
>>> wup(spatula, spatula)
1.0
>>> flip = ewn.synsets('flip', pos='v')[0]>>> turn_over = ewn.synsets('turn over', pos='v')[0]>>> wup(flip, turn_over, simulate_root=True)
0.2857142857142857
```
### **3.16.2 Information Content-based Metrics**

The *[Resnik](#page-73-0)*, *[Jiang-Conrath](#page-74-0)*, and *[Lin](#page-74-1)* similarity metrics work by computing the information content of the synsets and/or that of their lowest common hypernyms. They therefore require information content weights (see  $wn.i c$ ), and the values returned necessarily depend on the weights used.

#### <span id="page-73-0"></span>**Resnik Similarity**

The Resnik similarity [\(Resnik 1995\)](https://arxiv.org/pdf/cmp-lg/9511007.pdf) is the maximum information content value of the common subsumers (hypernym ancestors) of the two synsets. Formally it is defined as follows, where  $c_1$  and  $c_2$  are the two synsets being compared.

$$
\max_{c \in S(c_1, c_2)} IC(c)
$$

Since a synset's information content is always equal or greater than the information content of its hypernyms,  $S(c_1, c_2)$ above is more efficiently computed using the lowest common hypernyms instead of all common hypernyms.

#### wn.similarity.res(*synset1*, *synset2*, *ic*)

Return the Resnik similarity between *synset1* and *synset2*.

#### **Parameters**

- synset1 (wn. Synset) The first synset to compare.
- synset2 (wn. Synset) The second synset to compare.
- ic ([Dict\[](https://docs.python.org/3/library/typing.html#typing.Dict)[str,](https://docs.python.org/3/library/stdtypes.html#str) [Dict\[](https://docs.python.org/3/library/typing.html#typing.Dict)[Optional\[](https://docs.python.org/3/library/typing.html#typing.Optional)[str\]](https://docs.python.org/3/library/stdtypes.html#str), [float\]](https://docs.python.org/3/library/functions.html#float)]) Information Content weights.

**Return type** [float](https://docs.python.org/3/library/functions.html#float)

#### **Example**

```
>>> import wn, wn.ic, wn.taxonomy
>>> from wn.similarity import res
>>> pwn = wn.Wordnet('pwn:3.0')
>>> ic = wn.ic.load('~/nltk_data/corpora/wordnet_ic/ic-brown.dat', pwn)
>>> spatula = pwn.synsets('spatula')[0]
>>> res(spatula, pwn.synsets('pancake')[0], ic)
0.8017591149538994
>>> res(spatula, pwn.synsets('utensil')[0], ic)
5.87738923441087
```
#### <span id="page-74-2"></span><span id="page-74-0"></span>**Jiang-Conrath Similarity**

The Jiang-Conrath similarity metric [\(Jiang and Conrath, 1997\)](https://www.aclweb.org/anthology/O97-1002.pdf) combines the ideas of the taxonomy-based and information content-based metrics. It is defined as follows, where  $c_1$  and  $c_2$  are the two synsets being compared and  $c_0$  is the lowest common hypernym of the two with the highest information content weight:

$$
\frac{1}{\text{IC}(c_1) + \text{IC}(c_2) - 2(\text{IC}(c_0))}
$$

This equation is the simplified form given in the paper were several parameterized terms are cancelled out because the full form is not often used in practice.

There are two special cases:

- 1. If the information content of  $c_0$ ,  $c_1$ , and  $c_2$  are all zero, the metric returns zero. This occurs when both  $c_1$  and  $c_2$ are the root node, but it can also occur if the synsets did not occur in the corpus and the smoothing value was set to zero.
- 2. Otherwise if  $c_1 + c_2 = 2c_0$ , the metric returns infinity. This occurs when the two synsets are the same, one is a descendant of the other, etc., such that they have the same frequency as each other and as their lowest common hypernym.

wn.similarity.jcn(*synset1*, *synset2*, *ic*)

Return the Jiang-Conrath similarity of two synsets.

#### **Parameters**

- synset1 (wn. Synset) The first synset to compare.
- synset2 (wn. Synset) The second synset to compare.
- ic ([Dict\[](https://docs.python.org/3/library/typing.html#typing.Dict)[str,](https://docs.python.org/3/library/stdtypes.html#str) Dict[[Optional\[](https://docs.python.org/3/library/typing.html#typing.Optional)[str\]](https://docs.python.org/3/library/stdtypes.html#str), [float\]](https://docs.python.org/3/library/functions.html#float)]) Information Content weights.

**Return type** [float](https://docs.python.org/3/library/functions.html#float)

#### **Example**

```
>>> import wn, wn.ic, wn.taxonomy
>>> from wn.similarity import jcn
\gg pwn = wn.Wordnet('pwn:3.0')
>>> ic = wn.ic.load('~/nltk_data/corpora/wordnet_ic/ic-brown.dat', pwn)
>>> spatula = pwn.synsets('spatula')[0]
>>> jcn(spatula, pwn.synsets('pancake')[0], ic)
0.04061799236354239
>>> jcn(spatula, pwn.synsets('utensil')[0], ic)
0.10794048564613007
```
#### <span id="page-74-1"></span>**Lin Similarity**

Another formulation of information content-based similarity is the Lin metric [\(Lin 1997\)](https://www.aclweb.org/anthology/P97-1009.pdf), which is defined as follows, where  $c_1$  and  $c_2$  are the two synsets being compared and  $c_0$  is the lowest common hypernym with the highest information content weight:

$$
\frac{2(\text{IC}(c_0))}{\text{IC}(c_1) + \text{IC}(c_0)}
$$

One special case is if either synset has an information content value of zero, in which case the metric returns zero.

#### <span id="page-75-1"></span>wn.similarity.lin(*synset1*, *synset2*, *ic*)

Return the Lin similarity of two synsets.

#### **Parameters**

- synset1 (wn. Synset) The first synset to compare.
- synset2 (wn. Synset) The second synset to compare.
- ic ([Dict\[](https://docs.python.org/3/library/typing.html#typing.Dict)[str,](https://docs.python.org/3/library/stdtypes.html#str) Dict[[Optional\[](https://docs.python.org/3/library/typing.html#typing.Optional)[str\]](https://docs.python.org/3/library/stdtypes.html#str), [float\]](https://docs.python.org/3/library/functions.html#float)]) Information Content weights.

**Return type** [float](https://docs.python.org/3/library/functions.html#float)

#### **Example**

```
>>> import wn, wn.ic, wn.taxonomy
>>> from wn.similarity import lin
\gg pwn = wn.Wordnet('pwn:3.0')
>>> ic = wn.ic.load('~/nltk_data/corpora/wordnet_ic/ic-brown.dat', pwn)
>>> spatula = pwn.synsets('spatula')[0]
>>> lin(spatula, pwn.synsets('pancake')[0], ic)
0.061148956278604116
>>> lin(spatula, pwn.synsets('utensil')[0], ic)
0.5592415686750427
```
### <span id="page-75-0"></span>**3.17 wn.taxonomy**

Functions for working with hypernym/hyponym taxonomies.

### **3.17.1 Overview**

Among the valid synset relations for wordnets (see  $wn$ .constants.SYNSET\_RELATIONS), those used for describing *is-a* [taxonomies](https://en.wikipedia.org/wiki/Taxonomy) are given special treatment and they are generally the most well-developed relations in any wordnet. Typically these are the hypernym and hyponym relations, which encode *is-a-type-of* relationships (e.g., a *hermit crab* is a type of *decapod*, which is a type of *crustacean*, etc.). They also include instance\_hypernym and instance\_hyponym, which encode *is-an-instance-of* relationships (e.g., *Oregon* is an instance of *American state*).

The taxonomy forms a multiply-inheriting hierarchy with the synsets as nodes. In the English wordnets, such as the Princeton WordNet and its derivatives, nearly all nominal synsets form such a hierarchy with single root node, while verbal synsets form many smaller hierarchies without a common root. Other wordnets may have different properties, but as many are based off of the Princeton WordNet, they tend to follow this structure.

Functions to find paths within the taxonomies form the basis of all [wordnet similarity measures](#page-70-0). For instance, the *[Leacock-Chodorow Similarity](#page-71-0)* measure uses both [shortest\\_path\(\)](#page-78-0) and (indirectly) [taxonomy\\_depth\(\)](#page-76-0).

### <span id="page-76-1"></span>**3.17.2 Wordnet-level Functions**

Root and leaf synsets in the taxonomy are those with no ancestors (hypernym, instance\_hypernym, etc.) or hyponyms (hyponym, instance\_hyponym, etc.), respectively.

#### **Finding root and leaf synsets**

```
wn.taxonomy.roots(wordnet, pos=None)
```
Return the list of root synsets in *wordnet*.

**Parameters**

- **wordnet** ([Wordnet](#page-37-0)) The wordnet from which root synsets are found.
- pos (Optional [[str\]](https://docs.python.org/3/library/stdtypes.html#str)) If given, only return synsets with the specified part of speech.

**Return type** *[List](https://docs.python.org/3/library/typing.html#typing.List)*[*[Synset](#page-46-0)*]

#### **Example**

```
>>> import wn, wn.taxonomy
>>> ewn = wn.Wordnet('ewn:2020')
>>> len(wn.taxonomy.roots(ewn, pos='v'))
573
```
wn.taxonomy.leaves(*wordnet*, *pos=None*)

Return the list of leaf synsets in *wordnet*.

**Parameters**

- wordnet ([Wordnet](#page-37-0)) The wordnet from which leaf synsets are found.
- pos (Optional [[str\]](https://docs.python.org/3/library/stdtypes.html#str)) If given, only return synsets with the specified part of speech.

**Return type** *[List](https://docs.python.org/3/library/typing.html#typing.List)*[*[Synset](#page-46-0)*]

#### **Example**

```
>>> import wn, wn.taxonomy
>>> ewn = wn.Wordnet('ewn:2020')
>>> len(wn.taxonomy.leaves(ewn, pos='v'))
10525
```
#### **Computing the taxonomy depth**

The taxonomy depth is the maximum depth from a root node to a leaf node within synsets for a particular part of speech.

<span id="page-76-0"></span>wn.taxonomy.taxonomy\_depth(*wordnet*, *pos*)

Return the list of leaf synsets in *wordnet*.

**Parameters**

• wordnet ([Wordnet](#page-37-0)) – The wordnet for which the taxonomy depth will be calculated.

• pos  $(str)$  $(str)$  $(str)$  – The part of speech for which the taxonomy depth will be calculated.

<span id="page-77-0"></span>**Return type** [int](https://docs.python.org/3/library/functions.html#int)

#### **Example**

```
>>> import wn, wn.taxonomy
>>> ewn = wn.Wordnet('ewn:2020')
>>> wn.taxonomy.taxonomy_depth(ewn, 'n')
19
```
### **3.17.3 Synset-level Functions**

wn.taxonomy.hypernym\_paths(*synset*, *simulate\_root=False*)

Return the list of hypernym paths to a root synset.

#### **Parameters**

- synset ([Synset](#page-46-0)) The starting synset for paths to a root.
- simulate\_root  $(boo1)$  If True, find the path to a simulated root node.

**Return type** *[List](https://docs.python.org/3/library/typing.html#typing.List)*[*[List](https://docs.python.org/3/library/typing.html#typing.List)*[*[Synset](#page-46-0)*]]

#### **Example**

```
>>> import wn, wn.taxonomy
>>> dog = wn.synsets('dog', pos='n')[0]
>>> for path in wn.taxonomy.hypernym_paths(dog):
... for i, ss in enumerate(path):
\ldots print(' ' * i, ss, ss. lemmas()[0])
...
Synset('pwn-02083346-n') canine
 Synset('pwn-02075296-n') carnivore
   Synset('pwn-01886756-n') eutherian mammal
    Synset('pwn-01861778-n') mammalian
    Synset('pwn-01471682-n') craniate
      Synset('pwn-01466257-n') chordate
       Synset('pwn-00015388-n') animal
        Synset('pwn-00004475-n') organism
        Synset('pwn-00004258-n') animate thing
          Synset('pwn-00003553-n') unit
          Synset('pwn-00002684-n') object
            Synset('pwn-00001930-n') physical entity
             Synset('pwn-00001740-n') entity
 Synset('pwn-01317541-n') domesticated animal
  Synset('pwn-00015388-n') animal
   Synset('pwn-00004475-n') organism
    Synset('pwn-00004258-n') animate thing
     Synset('pwn-00003553-n') unit
      Synset('pwn-00002684-n') object
```
(continues on next page)

(continued from previous page)

```
Synset('pwn-00001930-n') physical entity
 Synset('pwn-00001740-n') entity
```
wn.taxonomy.min\_depth(*synset*, *simulate\_root=False*)

Return the minimum taxonomy depth of the synset.

**Parameters**

- synset ([Synset](#page-46-0)) The starting synset for paths to a root.
- simulate\_root ([bool](https://docs.python.org/3/library/functions.html#bool)) If True, find the depth to a simulated root node.

**Return type** [int](https://docs.python.org/3/library/functions.html#int)

**Example**

```
>>> import wn, wn.taxonomy
\gg dog = wn.synsets('dog', pos='n')[0]
>>> wn.taxonomy.min_depth(dog)
8
```
wn.taxonomy.max\_depth(*synset*, *simulate\_root=False*)

Return the maximum taxonomy depth of the synset.

**Parameters**

- synset ([Synset](#page-46-0)) The starting synset for paths to a root.
- simulate\_root ([bool](https://docs.python.org/3/library/functions.html#bool)) If True, find the depth to a simulated root node.

**Return type** [int](https://docs.python.org/3/library/functions.html#int)

#### **Example**

```
>>> import wn, wn.taxonomy
\gg dog = wn.synsets('dog', pos='n')[0]
>>> wn.taxonomy.max_depth(dog)
13
```
<span id="page-78-0"></span>wn.taxonomy.shortest\_path(*synset*, *other*, *simulate\_root=False*)

Return the shortest path from *synset* to the *other* synset.

#### **Parameters**

- other ([Synset](#page-46-0)) endpoint synset of the path
- simulate\_root ([bool](https://docs.python.org/3/library/functions.html#bool)) if True, ensure any two synsets are always connected by positing a fake root node
- synset ([Synset](#page-46-0)) –

**Return type** *[List](https://docs.python.org/3/library/typing.html#typing.List)*[*[Synset](#page-46-0)*]

#### <span id="page-79-0"></span>**Example**

```
>>> import wn, wn.taxonomy
>>> dog = ewn.synsets('dog', pos='n')[0]
\gg squirrel = ewn.synsets('squirrel', pos='n')[0]
>>> for ss in wn.taxonomy.shortest_path(dog, squirrel):
... print(ss.lemmas())
...
['canine', 'canid']
['carnivore']
['eutherian mammal', 'placental', 'placental mammal', 'eutherian']
['rodent', 'gnawer']
['squirrel']
```
wn.taxonomy.common\_hypernyms(*synset*, *other*, *simulate\_root=False*)

Return the common hypernyms for the current and *other* synsets.

#### **Parameters**

- other ([Synset](#page-46-0)) synset that is a hyponym of any shared hypernyms
- simulate\_root  $(bool)$  $(bool)$  $(bool)$  if True, ensure any two synsets always share a hypernym by positing a fake root node
- synset ([Synset](#page-46-0)) –

**Return type** *[List](https://docs.python.org/3/library/typing.html#typing.List)*[*[Synset](#page-46-0)*]

#### **Example**

```
>>> import wn, wn.taxonomy
>>> dog = ewn.synsets('dog', pos='n')[0]
\gg squirrel = ewn.synsets('squirrel', pos='n')[0]
>>> for ss in wn.taxonomy.common_hypernyms(dog, squirrel):
... print(ss.lemmas())
...
['entity']
['physical entity']
['object', 'physical object']
['unit', 'whole']
['animate thing', 'living thing']
['organism', 'being']
['fauna', 'beast', 'animate being', 'brute', 'creature', 'animal']
['chordate']
['craniate', 'vertebrate']
['mammalian', 'mammal']
['eutherian mammal', 'placental', 'placental mammal', 'eutherian']
```
wn.taxonomy.lowest\_common\_hypernyms(*synset*, *other*, *simulate\_root=False*)

Return the common hypernyms furthest from the root.

#### **Parameters**

• other ([Synset](#page-46-0)) – synset that is a hyponym of any shared hypernyms

- <span id="page-80-2"></span>• simulate\_root  $(bool)$  $(bool)$  $(bool)$  – if True, ensure any two synsets always share a hypernym by positing a fake root node
- synset ([Synset](#page-46-0)) –

**Return type** *[List](https://docs.python.org/3/library/typing.html#typing.List)*[*[Synset](#page-46-0)*]

#### **Example**

```
>>> import wn, wn.taxonomy
>> dog = ewn.synsets('dog', pos='n')[0]
>>> squirrel = ewn.synsets('squirrel', pos='n')[0]
>>> len(wn.taxonomy.lowest_common_hypernyms(dog, squirrel))
1
>>> wn.taxonomy.lowest_common_hypernyms(dog, squirrel)[0].lemmas()
['eutherian mammal', 'placental', 'placental mammal', 'eutherian']
```
### <span id="page-80-1"></span>**3.18 wn.util**

Wn utility classes.

```
wn.util.synset_id_formatter(fmt='{prefix}-{offset:08}-{pos}', **kwargs)
```
Return a function for formatting synset ids.

The *fmt* argument can be customized. It will be formatted using any other keyword arguments given to this function and any given to the resulting function. By default, the format string expects a prefix string argument for the namespace (such as a lexicon id), an offset integer argument (such as a WNDB offset), and a pos string argument.

**Parameters**

- **fmt**  $(str) A$  $(str) A$  $(str) A$  Python format string
- \*\* kwargs Keyword arguments for the format string.

**Return type** *[Callable](https://docs.python.org/3/library/typing.html#typing.Callable)*

#### **Example**

```
>>> pwn_synset_id = synset_id_formatter(prefix='pwn')
>>> pwn_synset_id(offset=1174, pos='n')
'pwn-00001174-n'
```
<span id="page-80-0"></span>class wn.util.ProgressHandler(*\**, *message=''*, *count=0*, *total=0*, *refresh\_interval=0*, *unit=''*, *status=''*, *file=<\_io.TextIOWrapper name='<stderr>' mode='w' encoding='UTF-8'>*)

An interface for updating progress in long-running processes.

Long-running processes in Wn, such as  $wn.download()$  and  $wn.add(),$  $wn.add(),$  call to a progress handler object as they go. The default progress handler used by Wn is [ProgressBar](#page-82-0), which updates progress by formatting and printing a textual bar to stderr. The [ProgressHandler](#page-80-0) class may be used directly, which does nothing, or users may create their own subclasses for, e.g., updating a GUI or some other handler.

The initialization parameters, except for file, are stored in a [kwargs](#page-81-0) member and may be updated after the handler is created through the set () method. The [update\(\)](#page-81-2) method is the primary way a counter is updated.

<span id="page-81-5"></span>The [flash\(\)](#page-81-3) method is sometimes called for simple messages. When the process is complete, the [close\(\)](#page-81-4) method is called, optionally with a message.

#### **Parameters**

- message  $(str)$  $(str)$  $(str)$  –
- count  $(int)$  $(int)$  $(int)$  –
- total  $(int)$  $(int)$  $(int)$  –
- refresh\_[int](https://docs.python.org/3/library/functions.html#int)erval  $(int)$  –
- unit  $(str)$  $(str)$  $(str)$  –
- status  $(str)$  $(str)$  $(str)$  –
- file  $(TextIO)$  $(TextIO)$  $(TextIO)$  –

#### <span id="page-81-0"></span>kwargs

A dictionary storing the updateable parameters for the progress handler. The keys are:

- message ([str](https://docs.python.org/3/library/stdtypes.html#str)) a generic message or name
- count ([int](https://docs.python.org/3/library/functions.html#int)) the current progress counter
- total ([int](https://docs.python.org/3/library/functions.html#int)) the expected final value of the counter
- unit ([str](https://docs.python.org/3/library/stdtypes.html#str)) the unit of measurement
- status ([str](https://docs.python.org/3/library/stdtypes.html#str)) the current status of the process

#### <span id="page-81-4"></span>close()

Close the progress handler.

This might be useful for closing file handles or cleaning up resources.

#### **Return type** None

#### <span id="page-81-3"></span>flash(*message*)

Issue a message unrelated to the current counter.

This may be useful for multi-stage processes to indicate the move to a new stage, or to log unexpected situations.

#### **Parameters** message ([str](https://docs.python.org/3/library/stdtypes.html#str)) –

#### **Return type** None

#### <span id="page-81-1"></span>set(*\*\*kwargs*)

Update progress handler parameters.

Calling this method also runs  $update()$  with an increment of 0, which causes a refresh of any indicator without changing the counter.

#### **Return type** None

#### <span id="page-81-2"></span>update(*n=1*, *force=False*)

Update the counter with the increment value *n*.

This method should update the count key of [kwargs](#page-81-0) with the increment value *n*. After this, it is expected to update some user-facing progress indicator.

If *force* is True, any indicator will be refreshed regardless of the value of the refresh interval.

#### **Parameters**

<span id="page-82-3"></span>•  $n(int)$  $n(int)$  $n(int)$  –

• force  $(bool)$  $(bool)$  $(bool)$  –

**Return type** None

<span id="page-82-0"></span>class wn.util.ProgressBar(*\**, *message=''*, *count=0*, *total=0*, *refresh\_interval=0*, *unit=''*, *status=''*, *file=<\_io.TextIOWrapper name='<stderr>' mode='w' encoding='UTF-8'>*)

A [ProgressHandler](#page-80-0) subclass for printing a progress bar.

#### **Example**

```
>>> p = ProgressBar(message='Progress: ', total=10, unit=' units')
>>> p.update(3)
Progress: [########### ] (3/10 units)
```
See [format\(\)](#page-82-1) for a description of how the progress bar is formatted.

#### **Parameters**

- message  $(str)$  $(str)$  $(str)$  –
- count  $(int)$  $(int)$  $(int)$  –
- total  $(int)$  $(int)$  $(int)$  –
- refresh\_[int](https://docs.python.org/3/library/functions.html#int)erval  $(int)$  –
- unit  $(str)$  $(str)$  $(str)$  –
- status  $(str)$  $(str)$  $(str)$  –
- file  $(TextIO)$  $(TextIO)$  $(TextIO)$  –

#### <span id="page-82-2"></span>FMT = '\r{message}{bar}{counter}{status}'

The default formatting template.

#### close()

Print a newline so the last printed bar remains on screen.

**Return type** None

#### flash(*message*)

Overwrite the progress bar with *message*.

#### **Parameters** message ([str](https://docs.python.org/3/library/stdtypes.html#str)) –

#### **Return type** None

#### <span id="page-82-1"></span>format()

Format and return the progress bar.

The bar is is formatted according to [FMT](#page-82-2), using variables from kwargs and two computed variables:

- bar: visualization of the progress bar, empty when total is 0
- counter: display of count, total, and units

```
>>> p = Program(message='Progress', count=2, total=10, unit='K')>>> p.format()
'\rProgress \lceil # # # # # # #  ] (2/10K) '
>>> p = ProgressBar(count=2, status='Counting...')
```
(continues on next page)

(continued from previous page)

```
>>> p.format()
 \traket{r (2) Counting...
```
#### **Return type** [str](https://docs.python.org/3/library/stdtypes.html#str)

update(*n=1*, *force=False*)

Increment the count by *n* and print the reformatted bar.

**Parameters**

•  $n(int)$  $n(int)$  $n(int)$  –

• force  $(bool)$  $(bool)$  $(bool)$  –

**Return type** None

## <span id="page-83-0"></span>**3.19 wn.validate**

Wordnet lexicon validation.

This module is for checking whether the the contents of a lexicon are valid according to a series of checks. Those checks are:

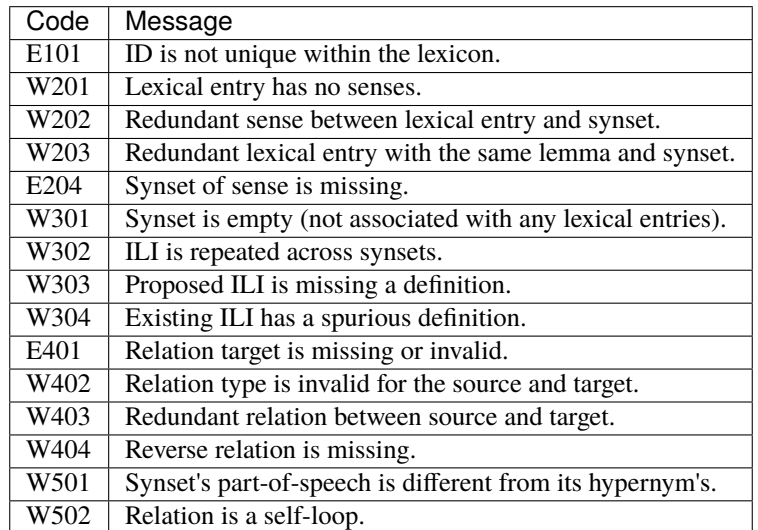

wn.validate.validate(*lex*, *select=('E'*, *'W')*, *progress\_handler=<class 'wn.util.ProgressBar'>*)

Check *lex* for validity and return a report of the results.

The *select* argument is a sequence of check codes (e.g., E101) or categories (E or W).

The *progress\_handler* parameter takes a subclass of [wn.util.ProgressHandler](#page-80-0). An instance of the class will be created, used, and closed by this function.

#### **Parameters**

- lex (Union [wn.lmf.Lexicon, wn.lmf.LexiconExtension]) -
- select ([Sequence\[](https://docs.python.org/3/library/typing.html#typing.Sequence)[str\]](https://docs.python.org/3/library/stdtypes.html#str)) -
- progress\_handler ([Optional\[](https://docs.python.org/3/library/typing.html#typing.Optional)[Type\[](https://docs.python.org/3/library/typing.html#typing.Type)[wn.util.ProgressHandler](#page-80-0)]]) –

**Return type** *[Dict](https://docs.python.org/3/library/typing.html#typing.Dict)*[\[str,](https://docs.python.org/3/library/stdtypes.html#str) *[Dict](https://docs.python.org/3/library/typing.html#typing.Dict)*[\[str,](https://docs.python.org/3/library/stdtypes.html#str) *[Union](https://docs.python.org/3/library/typing.html#typing.Union)*[\[str,](https://docs.python.org/3/library/stdtypes.html#str) *[Dict](https://docs.python.org/3/library/typing.html#typing.Dict)*[\[str,](https://docs.python.org/3/library/stdtypes.html#str) *[Dict](https://docs.python.org/3/library/typing.html#typing.Dict)*]]]]

## **3.20 wn.web**

This module provides a RESTful API with [JSON:API](https://jsonapi.org) responses to queries against a Wn database. This API implements the primary queries of the Python API (see *[Primary Queries](#page-17-0)*). For instance, to search all words in the ewn:2020 lexicon with the form *jet* and part-of-speech *v*, we can perform the following query:

/lexicons/ewn:2020/words?form=jet&pos=v

This query would return the following response:

```
{
 "data": [
   {
      "id": "ewn-jet-v",
      "type": "word",
      "attributes": {
        "pos": "v",
        "lemma": "jet",
        "forms": ["jet", "jetted", "jetting"]
      },
      "links": {
        "self": "http://example.com/lexicons/ewn:2020/words/ewn-jet-v"
      },
      "relationships": {
        "senses": {
          "links": {"related": "http://example.com/lexicons/ewn:2020/words/ewn-jet-v/
˓→senses"}
        },
        "synsets": {
          "data": [
            {"type": "synset", "id": "ewn-01518922-v"},
            {"type": "synset", "id": "ewn-01946093-v"}
          ]
        },
        "lexicon": {
          "links": {"related": "http://example.com/lexicons/ewn:2020"}
        }
      },
      "included": [
        {
          "id": "ewn-01518922-v",
          "type": "synset",
          "attributes": {"pos": "v", "ili": "i29306"},
          "links": {"self": "http://example.com/lexicons/ewn:2020/synsets/ewn-01518922-v
ightharpoonup" }
        },
        {
          "id": "ewn-01946093-v",
          "type": "synset",
          "attributes": {"pos": "v", "ili": "i31432"},
```
(continues on next page)

(continued from previous page)

```
"links": {"self": "http://example.com/lexicons/ewn:2020/synsets/ewn-01946093-v
\hookrightarrow"}
         }
      ]
    }
  ],
  "meta": {"total": 1}
}
```
Currently, only GET requests are handled.

### **3.20.1 Installing Dependencies**

By default, Wn does not install the requirements needed for this module. Install them with the [web] extra:

```
$ pip install wn[web]
```
### **3.20.2 Running and Deploying the Server**

This module does not provide an ASGI server, so one will need to be installed and ran separately. Any ASGI-compliant server should work.

For example, the [Uvicorn](https://www.uvicorn.org/) server may be used directly for local development, optionally with the --reload option for hot reloading:

```
$ uvicorn --reload wn.web:app
```
For production, see Uvicorn's [documentation about deployment.](https://www.uvicorn.org/deployment/)

### **3.20.3 Requests: API Endpoints**

The module provides the following endpoints:

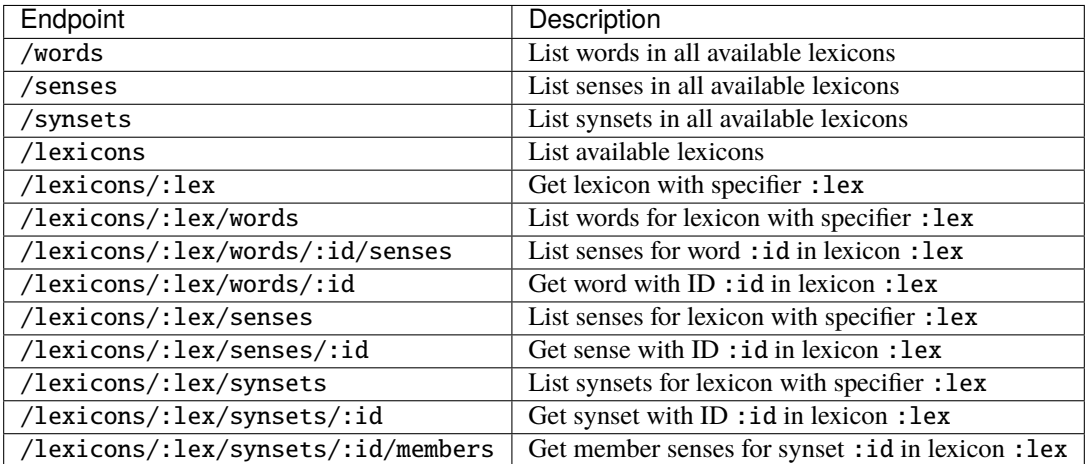

### **3.20.4 Requests: Query Parameters**

### lang

Specifies the language in [BCP 47](https://en.wikipedia.org/wiki/IETF_language_tag) of the lexicon(s) from which results are returned.

Example:

/words?lang=fr

Valid for:

/lexicons /words /senses /synsets

#### form

Specifies the word form of the objects that are returned.

Example:

/words?form=chat

Valid for:

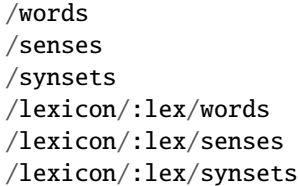

#### pos

Specifies the part-of-speech of the objects that are returned. Valid values are given in *[Parts of Speech](#page-60-0)*.

Example:

### /words?pos=v

Valid for:

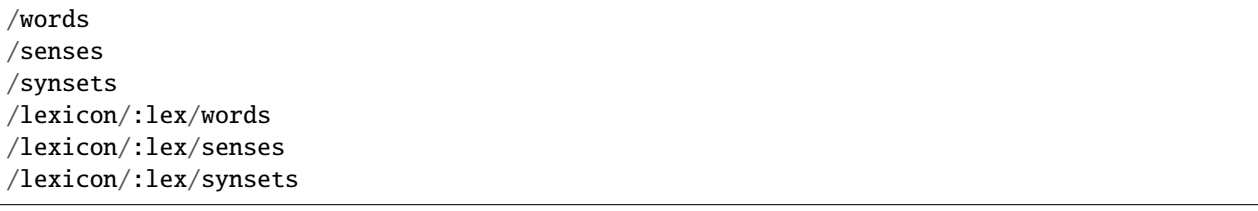

#### ili

Specifies the interlingual index of a synset.

Example:

/synsets?ili=i57031

Valid for:

/synsets /lexicon/:lex/synsets

#### page[offset] **and** page[limit]

Used for pagination: page[offset] specifies the starting index of a set of results, and page[limit] specifies how many results from the offset will be returned.

Example:

/words?page[offset]=150

Valid for:

```
/words
/senses
/synsets
/lexicon/:lex/words
/lexicon/:lex/senses
/lexicon/:lex/synsets
```
#### **3.20.5 Responses**

Responses are JSON data following the [JSON:API](https://jsonapi.org) specification. A full description of JSON:API is left to the linked specification, but a brief walkthrough is provided here. First, the top-level structure of "to-one" responses (e.g., getting a single synset) is:

```
\mathfrak{f}"data": { ... }, // primary response data as a JSON object
  "meta": { ... } // metadata for the response
}
```
For "to-many" responses (e.g., getting a list of matching synsets), it is the same as above except the data key maps to an array and it includes pagination links:

```
{
 "data": [{ ... }, ...], // primary response data as an array of objects
 "links": \{ \ldots \}, // pagination links
 "meta": { ... } // metadata; e.g., total number of results
}
```
Each JSON:API *resource object* (the primary data given by the data key) has the following structure:

```
{
 "id": "...", \frac{1}{\sqrt{2\pi}} // Lexicon specifier or entity ID
 "type": "...", // "lexicon", "word", "sense", or "synset""attributes": { ... }, // Basic resource information
 "links": { "self": ... }, // URL for this specific resource
 "relationships": { ... }, // Word senses, synset members, other relations
 "included": [ ... ], // Data for related resources
}
```
### **Lexicons**

```
{
  "id": "ewn:2020",
  "type": "lexicon",
  "attributes": {
   "version": "2020",
   "label": "English WordNet",
    "language": "en",
   "license": "https://creativecommons.org/licenses/by/4.0/"
  },
  "links": {"self": "http://example.com/lexicons/ewn:2020"},
  "relationships": {
    "words": {"links": {"related": "http://example.com/lexicons/ewn:2020/words"}},
   "synsets": {"links": {"related": "http://example.com/lexicons/ewn:2020/synsets"}},
    "senses": {"links": {"related": "http://example.com/lexicons/ewn:2020/senses"}}
 }
}
```
### **Words**

```
{
 "id": "ewn-brick-v",
 "type": "word",
 "attributes": {"pos": "v", "lemma": "brick", "forms": ["brick"]},
 "links": {"self": "http://example.com/lexicons/ewn:2020/words/ewn-brick-v"},
 "relationships": {
   "senses": {"links": {"related": "http://example.com/lexicons/ewn:2020/words/ewn-
˓→brick-v/senses"}},
   "synsets": {"data": [{"type": "synset", "id": "ewn-90011761-v"}]},
   "lexicon": {"links": {"related": "http://example.com/lexicons/ewn:2020"}}
 },
 "included": [
   {
     "id": "ewn-90011761-v",
     "type": "synset",
      "attributes": {"pos": "v", "ili": null},
      "links": {"self": "http://example.com/lexicons/ewn:2020/synsets/ewn-90011761-v"}
   }
 ]
}
```
**Senses**

```
{
  "id": "ewn-explain-v-00941308-01",
  "type": "sense",
  "links": {"self": "http://example.com/lexicons/ewn:2020/senses/ewn-explain-v-00941308-
\rightarrow 01"}
  "relationships": {
    "word": {"links": {"related": "http://example.com/lexicons/ewn:2020/words/ewn-
\rightarrowexplain-v"}},
    "synset": {"links": {"related": "http://example.com/lexicons/ewn:2020/synsets/ewn-
\rightarrow00941308-v"}},
    "lexicon": {"links": {"related": "http://example.com/lexicons/ewn:2020"}},
    "derivation": {
      "data": [
        {"type": "sense", "id": "ewn-explanatory-s-01327635-01"},
        {"type": "sense", "id": "ewn-explanation-n-07247081-01"}
      ]
    }
  },
  "included": [
    {
      "id": "ewn-explanatory-s-01327635-01",
      "type": "sense",
      "links": {"self": "http://example.com/lexicons/ewn:2020/senses/ewn-explanatory-s-
\rightarrow01327635-01"}
   },
    {
      "id": "ewn-explanation-n-07247081-01",
      "type": "sense",
      "links": {"self": "http://example.com/lexicons/ewn:2020/senses/ewn-explanation-n-
˓→07247081-01"}
    }
 ]
}
```
#### **Synsets**

```
{
  "id": "ewn-03204585-n",
  "type": "synset",
  "attributes": {"pos": "n", "ili": "i52917"},
  "links": {"self": "http://example.com/lexicons/ewn:2020/synsets/ewn-03204585-n"},
  "relationships": {
    "members": {"links": {"related": "http://example.com/lexicons/ewn:2020/synsets/ewn-
˓→03204585-n/members"}},
    "words": {
      "data": [
        {"type": "word", "id": "ewn-dory-n"},
        {"type": "word", "id": "ewn-rowboat-n"},
        {"type": "word", "id": "ewn-dinghy-n"}
```
(continues on next page)

(continued from previous page)

```
},
  "lexicon": {"links": {"related": "http://example.com/lexicons/ewn:2020"}},
  "hypernym": {"data": [{"type": "synset", "id": "ewn-04252125-n"}]},
  "mero_part": {
    "data": [
      {"type": "synset", "id": "ewn-03911849-n"},
      {"type": "synset", "id": "ewn-04439177-n"}
   ]
 },
  "hyponym": {
   "data": [
      {"type": "synset", "id": "ewn-04122550-n"},
     {"type": "synset", "id": "ewn-04584425-n"}
   ]
 }
},
"included": [
 {
   "id": "ewn-dory-n",
    "type": "word",
    "attributes": {"pos": "n", "lemma": "dory", "forms": ["dory"]},
   "links": {"self": "http://example.com/lexicons/ewn:2020/words/ewn-dory-n"}
 },
 {
   "id": "ewn-rowboat-n",
   "type": "word",
    "attributes": {"pos": "n", "lemma": "rowboat", "forms": ["rowboat"]},
    "links": {"self": "http://example.com/lexicons/ewn:2020/words/ewn-rowboat-n"}
 },
  {
   "id": "ewn-dinghy-n",
   "type": "word",
    "attributes": {"pos": "n", "lemma": "dinghy", "forms": ["dinghy"]},
   "links": {"self": "http://example.com/lexicons/ewn:2020/words/ewn-dinghy-n"}
 },
  {
    "id": "ewn-04252125-n",
   "type": "synset",
    "attributes": {"pos": "n", "ili": "i59107"},
   "links": {"self": "http://example.com/lexicons/ewn:2020/synsets/ewn-04252125-n"}
 },
  {
   "id": "ewn-03911849-n",
    "type": "synset",
   "attributes": {"pos": "n", "ili": "i57094"},
   "links": {"self": "http://example.com/lexicons/ewn:2020/synsets/ewn-03911849-n"}
 },
  {
   "id": "ewn-04439177-n",
    "type": "synset",
    "attributes": {"pos": "n", "ili": "i60240"},
```
(continues on next page)

]

}

(continued from previous page)

```
"links": {"self": "http://example.com/lexicons/ewn:2020/synsets/ewn-04439177-n"}
  },
  {
   "id": "ewn-04122550-n",
   "type": "synset",
    "attributes": {"pos": "n", "ili": "i58319"},
    "links": {"self": "http://example.com/lexicons/ewn:2020/synsets/ewn-04122550-n"}
  },
  {
    "id": "ewn-04584425-n",
    "type": "synset",
    "attributes": {"pos": "n", "ili": "i61103"},
    "links": {"self": "http://example.com/lexicons/ewn:2020/synsets/ewn-04584425-n"}
  }
]
```
## **BIBLIOGRAPHY**

[VOSSEN1998] Piek Vossen. 1998. *Introduction to EuroWordNet.* Computers and the Humanities, 32(2): 73–89.

- [Vossen99] Vossen, Piek, Wim Peters, and Julio Gonzalo. "Towards a universal index of meaning." In Proceedings of ACL-99 workshop, Siglex-99, standardizing lexical resources, pp. 81-90. University of Maryland, 1999.
- [Bond16] Bond, Francis, Piek Vossen, John Philip McCrae, and Christiane Fellbaum. "CILI: the Collaborative Interlingual Index." In Proceedings of the 8th Global WordNet Conference (GWC), pp. 50-57. 2016.
- [RES95] Resnik, Philip. "Using information content to evaluate semantic similarity." In Proceedings of the 14th International Joint Conference on Artificial Intelligence (IJCAI-95), Montreal, Canada, pp. 448-453. 1995.

# **PYTHON MODULE INDEX**

### w

wn, [28](#page-31-0) wn.constants, [52](#page-55-2) wn.ic, [59](#page-62-0) wn.lmf, [63](#page-66-0) wn.morphy, [63](#page-66-1) wn.project, [65](#page-68-0) wn.similarity, [67](#page-70-0) wn.taxonomy, [72](#page-75-0) wn.util, [77](#page-80-1) wn.validate, [80](#page-83-0)

## **INDEX**

### Symbols

```
--dir
    command line option, 7
--index
    command line option, 7
--lang
    command line option, 7
--lexicon
    command line option, 7
--no-add
    command line option, 7
--output-file
    command line option, 8
--select
    command line option, 8
-d
    command line option, 7
-l
    command line option, 7
```
# A

```
add() (in module wn), 29
add_project() (wn._config.WNConfig method), 50
add_project_version() (wn._config.WNConfig
        method), 50
ADJ (in module wn.constants), 58
ADJ_SAT (in module wn.constants), 58
ADJECTIVE (in module wn.constants), 58
ADJECTIVE_SATELLITE (in module wn.constants), 58
adjposition() (wn.Sense method), 41
ADJPOSITIONS (in module wn.constants), 58
ADP (in module wn.constants), 58
ADPOSITION (in module wn.constants), 58
allow_multithreading (wn._config.WNConfig at-
        tribute), 50
audio (wn.Pronunciation attribute), 40
```
## C

category (*wn.Tag attribute*), [40](#page-43-0) citation (*wn.Lexicon attribute*), [49](#page-52-0) citation() (*wn.project.Collection method*), [67](#page-70-1) citation() (*wn.project.Package method*), [66](#page-69-0)

close() (*wn.util.ProgressBar method*), [79](#page-82-3) close() (*wn.util.ProgressHandler method*), [78](#page-81-5) closure() (*wn.Sense method*), [42](#page-45-0) closure() (*wn.Synset method*), [46](#page-49-0) Collection (*class in wn.project*), [66](#page-69-0) command line option  $--dir, 7$  $--dir, 7$  $--index, 7$  $--index, 7$  $-$ -lang,  $7$ --lexicon, [7](#page-10-0)  $-$ -no-add,  $7$ --output-file, [8](#page-11-0) --select, [8](#page-11-0)  $-d, 7$  $-d, 7$  $-1, 7$  $-1, 7$ common\_hypernyms() (*in module wn.taxonomy*), [76](#page-79-0) common\_hypernyms() (*wn.Synset method*), [47](#page-50-0) compute() (*in module wn.ic*), [61](#page-64-0) config (*in module wn*), [50](#page-53-0) CONJ (*in module wn.constants*), [58](#page-61-0) CONJUNCTION (*in module wn.constants*), [58](#page-61-0) Count (*class in wn*), [43](#page-46-1) counts() (*wn.Sense method*), [41](#page-44-0)

## D

data\_directory (*wn.\_config.WNConfig attribute*), [50](#page-53-0) database\_path (*wn.\_config.WNConfig attribute*), [50](#page-53-0) DatabaseError, [52](#page-55-3) definition() (*wn.ILI method*), [48](#page-51-0) definition() (*wn.Synset method*), [43](#page-46-1) derived\_words() (*wn.Word method*), [38](#page-41-0) describe() (*wn.Lexicon method*), [49](#page-52-0) describe() (*wn.Wordnet method*), [36](#page-39-0) download() (*in module wn*), [29](#page-32-2) downloads\_directory (*wn.\_config.WNConfig attribute*), [50](#page-53-0)

## E

email (*wn.Lexicon attribute*), [48](#page-51-0) Error, [52](#page-55-3) examples() (*wn.Sense method*), [41](#page-44-0) examples() (*wn.Synset method*), [44](#page-47-0) expanded\_lexicons() (*wn.Wordnet method*), [36](#page-39-0) export() (*in module wn*), [30](#page-33-0) extends() (*wn.Lexicon method*), [49](#page-52-0) extensions() (*wn.Lexicon method*), [49](#page-52-0)

## F

flash() (*wn.util.ProgressBar method*), [79](#page-82-3) flash() (*wn.util.ProgressHandler method*), [78](#page-81-5) FMT (*wn.util.ProgressBar attribute*), [79](#page-82-3) Form (*class in wn*), [39](#page-42-0) format() (*wn.util.ProgressBar method*), [79](#page-82-3) forms() (*wn.Word method*), [37](#page-40-0) frames() (*wn.Sense method*), [41](#page-44-0)

# G

get\_cache\_path() (*wn.\_config.WNConfig method*), [51](#page-54-0) get\_project\_info() (*wn.\_config.WNConfig method*), [51](#page-54-0) get\_related() (*wn.Sense method*), [42](#page-45-0) get\_related() (*wn.Synset method*), [46](#page-49-0) get\_related\_synsets() (*wn.Sense method*), [42](#page-45-0)

## H

holonyms() (*wn.Synset method*), [45](#page-48-0) hypernym\_paths() (*in module wn.taxonomy*), [74](#page-77-0) hypernym\_paths() (*wn.Synset method*), [47](#page-50-0) hypernyms() (*wn.Synset method*), [45](#page-48-0) hyponyms() (*wn.Synset method*), [45](#page-48-0)

## I

id (*wn.ILI attribute*), [47](#page-50-0) id (*wn.Lexicon attribute*), [48](#page-51-0) id (*wn.Sense attribute*), [40](#page-43-0) id (*wn.Synset attribute*), [43](#page-46-1) id (*wn.Word attribute*), [37](#page-40-0) ILI (*class in wn*), [47](#page-50-0) ili (*wn.Synset attribute*), [43](#page-46-1) ili() (*in module wn*), [33](#page-36-0) ili() (*wn.Wordnet method*), [36](#page-39-0) ilis() (*in module wn*), [33](#page-36-0) ilis() (*wn.Wordnet method*), [36](#page-39-0) information\_content() (*in module wn.ic*), [61](#page-64-0) is\_collection\_directory() (*in module wn.project*), [66](#page-69-0) is\_lmf() (*in module wn.lmf* ), [63](#page-66-2) is\_package\_directory() (*in module wn.project*), [66](#page-69-0) iterpackages() (*in module wn.project*), [65](#page-68-1)

## J

jcn() (*in module wn.similarity*), [71](#page-74-2)

## K

kwargs (*wn.util.ProgressHandler attribute*), [78](#page-81-5)

### L

label (*wn.Lexicon attribute*), [48](#page-51-0) language (*wn.Lexicon attribute*), [48](#page-51-0) lch() (*in module wn.similarity*), [68](#page-71-1) leaves() (*in module wn.taxonomy*), [73](#page-76-1) lemma() (*wn.Word method*), [37](#page-40-0) lemmas() (*wn.Synset method*), [45](#page-48-0) lemmatizer (*wn.Wordnet attribute*), [35](#page-38-0) lexfile() (*wn.Synset method*), [44](#page-47-0) lexicalized() (*wn.Sense method*), [41](#page-44-0) lexicalized() (*wn.Synset method*), [44](#page-47-0) LEXICOGRAPHER\_FILES (*in module wn.constants*), [58](#page-61-0) Lexicon (*class in wn*), [48](#page-51-0) lexicons() (*in module wn*), [33](#page-36-0) lexicons() (*wn.Wordnet method*), [36](#page-39-0) license (*wn.Lexicon attribute*), [48](#page-51-0) license() (*wn.project.Collection method*), [67](#page-70-1) license() (*wn.project.Package method*), [66](#page-69-0) lin() (*in module wn.similarity*), [71](#page-74-2) load() (*in module wn.ic*), [62](#page-65-0) load() (*in module wn.lmf* ), [63](#page-66-2) load\_index() (*wn.\_config.WNConfig method*), [51](#page-54-0) logo (*wn.Lexicon attribute*), [49](#page-52-0) lowest\_common\_hypernyms() (*in module wn.taxonomy*), [76](#page-79-0)

lowest\_common\_hypernyms() (*wn.Synset method*), [47](#page-50-0)

## M

max\_depth() (*in module wn.taxonomy*), [75](#page-78-1) max\_depth() (*wn.Synset method*), [47](#page-50-0) meronyms() (*wn.Synset method*), [45](#page-48-0) metadata() (*wn.Count method*), [43](#page-46-1) metadata() (*wn.ILI method*), [48](#page-51-0) metadata() (*wn.Lexicon method*), [49](#page-52-0) metadata() (*wn.Sense method*), [41](#page-44-0) metadata() (*wn.Synset method*), [44](#page-47-0) metadata() (*wn.Word method*), [38](#page-41-0) min\_depth() (*in module wn.taxonomy*), [75](#page-78-1) min\_depth() (*wn.Synset method*), [47](#page-50-0) modified() (*wn.Lexicon method*), [49](#page-52-0) module wn, [28](#page-31-1) wn.constants, [52](#page-55-3) wn.ic, [59](#page-62-1) wn.lmf, [63](#page-66-2) wn.morphy,  $63$ wn.project, [65](#page-68-1) wn.similarity, [67](#page-70-1) wn.taxonomy, [72](#page-75-1) wn.util, [77](#page-80-2) wn.validate, [80](#page-83-1) Morphy (*class in wn.morphy*), [65](#page-68-1) morphy (*in module wn.morphy*), [65](#page-68-1)

# N

notation (*wn.Pronunciation attribute*), [40](#page-43-0) NOUN (*in module wn.constants*), [58](#page-61-0)

## O

OTHER (*in module wn.constants*), [58](#page-61-0)

## P

Package (*class in wn.project*), [66](#page-69-0) packages() (*wn.project.Collection method*), [66](#page-69-0) PARTS\_OF\_SPEECH (*in module wn.constants*), [57](#page-60-1) path() (*in module wn.similarity*), [67](#page-70-1) phonemic (*wn.Pronunciation attribute*), [40](#page-43-0) PHRASE (*in module wn.constants*), [58](#page-61-0) pos (*wn.Synset attribute*), [43](#page-46-1) pos (*wn.Word attribute*), [37](#page-40-0) ProgressBar (*class in wn.util*), [79](#page-82-3) ProgressHandler (*class in wn.util*), [77](#page-80-2) projects() (*in module wn*), [30](#page-33-0) Pronunciation (*class in wn*), [39](#page-42-0) pronunciations() (*wn.Form method*), [39](#page-42-0)

# R

readme() (*wn.project.Collection method*), [66](#page-69-0) readme() (*wn.project.Package method*), [66](#page-69-0) relation\_paths() (*wn.Sense method*), [42](#page-45-0) relation\_paths() (*wn.Synset method*), [46](#page-49-0) relations() (*wn.Sense method*), [41](#page-44-0) relations() (*wn.Synset method*), [45](#page-48-0) remove() (*in module wn*), [29](#page-32-2) requires() (*wn.Lexicon method*), [49](#page-52-0) res() (*in module wn.similarity*), [70](#page-73-1) resource\_file() (*wn.project.Package method*), [66](#page-69-0) REVERSE\_RELATIONS (*in module wn.constants*), [55](#page-58-0) roots() (*in module wn.taxonomy*), [73](#page-76-1)

# S

scan\_lexicons() (*in module wn.lmf* ), [63](#page-66-2) script (*wn.Form attribute*), [39](#page-42-0) Sense (*class in wn*), [40](#page-43-0) sense() (*in module wn*), [31](#page-34-0) sense() (*wn.Wordnet method*), [35](#page-38-0) SENSE\_RELATIONS (*in module wn.constants*), [54](#page-57-0) SENSE\_SYNSET\_RELATIONS (*in module wn.constants*), [55](#page-58-0) senses() (*in module wn*), [32](#page-35-0) senses() (*wn.Synset method*), [44](#page-47-0) senses() (*wn.Word method*), [37](#page-40-0) senses() (*wn.Wordnet method*), [35](#page-38-0) set() (*wn.util.ProgressHandler method*), [78](#page-81-5) shortest\_path() (*in module wn.taxonomy*), [75](#page-78-1) shortest\_path() (*wn.Synset method*), [47](#page-50-0) specifier() (*wn.Lexicon method*), [49](#page-52-0)

status (*wn.ILI attribute*), [47](#page-50-0) Synset (*class in wn*), [43](#page-46-1) synset() (*in module wn*), [32](#page-35-0) synset() (*wn.Sense method*), [41](#page-44-0) synset() (*wn.Wordnet method*), [35](#page-38-0) synset\_id\_formatter() (*in module wn.util*), [77](#page-80-2) synset\_probability() (*in module wn.ic*), [61](#page-64-0) SYNSET\_RELATIONS (*in module wn.constants*), [52](#page-55-3) synsets() (*in module wn*), [32](#page-35-0) synsets() (*wn.Word method*), [38](#page-41-0) synsets() (*wn.Wordnet method*), [35](#page-38-0)

# T

Tag (*class in wn*), [40](#page-43-0) tag (*wn.Tag attribute*), [40](#page-43-0) tags() (*wn.Form method*), [39](#page-42-0) taxonomy\_depth() (*in module wn.taxonomy*), [73](#page-76-1) translate() (*wn.Sense method*), [42](#page-45-0) translate() (*wn.Synset method*), [46](#page-49-0) translate() (*wn.Word method*), [38](#page-41-0)

## $\mathbf{U}$

UNKNOWN (*in module wn.constants*), [58](#page-61-0) update() (*wn.\_config.WNConfig method*), [51](#page-54-0) update() (*wn.util.ProgressBar method*), [80](#page-83-1) update() (*wn.util.ProgressHandler method*), [78](#page-81-5) url (*wn.Lexicon attribute*), [49](#page-52-0)

## V

validate() (*in module wn.validate*), [80](#page-83-1) value (*wn.Pronunciation attribute*), [39](#page-42-0) variety (*wn.Pronunciation attribute*), [39](#page-42-0) VERB (*in module wn.constants*), [58](#page-61-0) version (*wn.Lexicon attribute*), [48](#page-51-0)

## W

wn module, [28](#page-31-1) wn.constants module, [52](#page-55-3) wn.ic module, [59](#page-62-1) wn.lmf module, [63](#page-66-2) wn.morphy module, [63](#page-66-2) wn.project module, [65](#page-68-1) wn.similarity module, [67](#page-70-1) wn.taxonomy module, [72](#page-75-1) wn.util

module, [77](#page-80-2) wn.validate module, [80](#page-83-1) WNConfig (*class in wn.\_config*), [50](#page-53-0) WnWarning, [52](#page-55-3) Word (*class in wn*), [37](#page-40-0) word() (*in module wn*), [31](#page-34-0) word() (*wn.Sense method*), [40](#page-43-0) word() (*wn.Wordnet method*), [35](#page-38-0) Wordnet (*class in wn*), [34](#page-37-1) words() (*in module wn*), [31](#page-34-0) words() (*wn.Synset method*), [44](#page-47-0) words() (*wn.Wordnet method*), [35](#page-38-0) wup() (*in module wn.similarity*), [69](#page-72-0)